<span id="page-0-0"></span>Multilevel Logistic Regression Edps/Psych/Soc 587

Carolyn J. Anderson

Department of Educational Psychology **T ILLINOIS** 

c Board of Trustees, University of Illinois

Spring 2020

## <span id="page-1-0"></span>Outline

In this set of notes:

- Example Data Sets
- Quick Introduction to logistic regression.
- Marginal Model: Population-Average Model
- Random Effects Model: Subject-specific Model
- 3-level multilevel logistic regression

Reading/References:

- **•** Snijders & Bosker, Chapter 14
- Molenberghs, G. & Verbeke, G. (2005). Models for Discrete Longitudinal Data. Springer.
- **•** Agresti, A. (2013). *Categorical Data Analsysi*, 3rd Edition. Wiley.
- Agresti, A. (2019). Introduction to Categorical Data Analysis, 3rd edition. Wiley. (included R and SAS code).

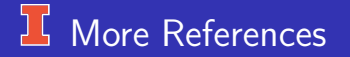

- **S** Skrondal, A. & Rabe-Hesketh, S. (2004). Generalized Latent Variable Modeling. NY: Chapman & Hall/CRC.
- **o** de Boeck, P. & Wilson, M. (editors) (2004). Explanatory Item Response Models. Springer.
- Molenbergahs, G. & Verbeke, G. (2004). An introduction to (Generalized Non) Linear Mixed Models, Chapter 3, pp 11-148. In de Boeck, P. & Wilson, M. (Eds.) Explanatory Item Response Models. Springer.

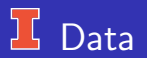

- Clustered, nested, hierarchial, longitudinal.
- The response/outcome variable is dichotomous.  $\bullet$
- Examples:  $\bullet$ 
	- Longitudinal study of patients in treatment for depression: normal or abnormal
	- Responses to items on an exam (correct/incorrect)
	- Admission decisions for graduate programs in different departments.
	- Longitudinal study of respiratory infection in children
	- Whether basketball players make free-throw shots.
	- Whether "cool" kids are tough kids.
	- o others

### **K** Respiratory Infection Data

- From Skrondal & Rabe-Hesketh (2004) also analyzed by Zeger & Karim (1991), Diggle et. al (2002), but originally from Sommer et al (1983)
- Preschool children from Indonesia who were examined up to 6 consecutive quarters for respiratory infection.
- Predictors/explanatory/covariates:
	- Age in months
	- Xeropthalmia as indicator of chronic vitamin A deficiency (dummy variable)— night blindness & dryness of membranes  $\rightarrow$  dryness of  $\text{cornea} \rightarrow \text{softening}$  of cornea
	- Cosine of annual cycle (ie., season of year)
	- Sine of annual cycle (ie., season of year).
	- **a** Gender
	- Height (as a percent)
	- **o** Stunted

## LG Longitudinal Depression Example

- From Agresti (2002) who got it from Koch et al (1977)
- Comparison of new drug with a standard drug for treating depression.
- $\bullet$ Classified as  $N=$  Normal and  $A=$  Abnormal at 1, 2 and 4 weeks.

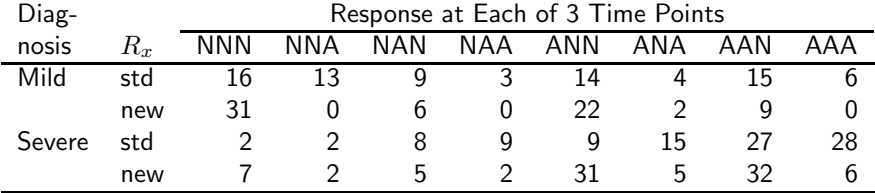

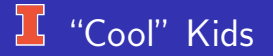

- Rodkin, P.C., Farmer, T.W, Pearl, R. & Acker, R.V. (2006). They're cool: social status and peer group for aggressive boys and girls. Social Development, 15, 175–204.
- Clustering: Kids within peer groups within classrooms.
- Response variable: Whether a kid nominated by peers is classified as  $\bullet$ a model (ideal) student.
- **Predictors: Nominator's** 
	- **•** Popularity
	- **a** Gender
	- Race
	- Classroom aggression level

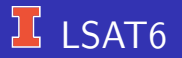

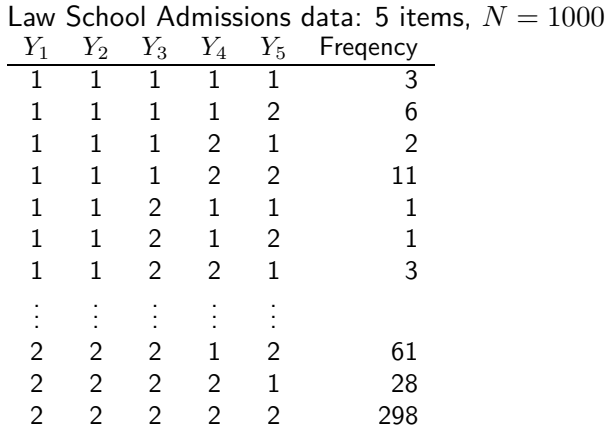

### General Social Survey

- Data are responses to 10 vocabulary items from the 2004 General Social Survey from  $n = 1155$  respondents.
- **o** data vocab:

input age educ degree gender wordA wordB wordC wordD wordE wordF wordG wordH wordI wordJ none elementary hsplus; datalines;

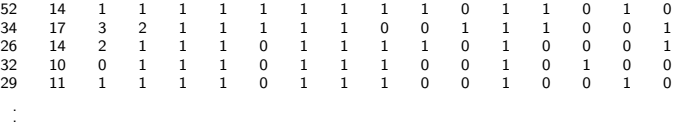

- Possible predictors of vocabulary knowledge:
	- Age

.

**•** Education

### <span id="page-9-0"></span>L Logistic Regression

The logistic regression model is a generalized linear model with

- Random component: The response variable is binary.  $Y_i = 1$  or 0 (an event occurs or it doesn't). We are interesting in probability that  $Y_i = 1$ ; that is,  $P(Y_i = 1 | x_i) = \pi(x_i)$ . The distribution of  $Y_i$  is Binomial.
- Systematic component: A linear predictor such as

 $\alpha + \beta_1 x_{1i} + \ldots + \beta_i x_{ki}$ 

The explanatory or predictor variables may be quantitative (continuous), qualitative (discrete), or both (mixed).

**Example 1** Link Function: The log of the odds that an event occurs, otherwise known as the logit:

$$
logit(\pi_i(x_i)) = log\left(\frac{\pi_i(x_i)}{1 - \pi_i(x_i)}\right)
$$

The logistic regression model is

$$
logit(\pi(x_i)) = log\left(\frac{\pi(x_i)}{1 - \pi(x_i)}\right) = \alpha + \beta_1 x_{1i} + \ldots + \beta_j x_{ki}
$$

<span id="page-10-0"></span>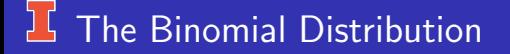

Assume that the number of "trials" is fixed and we count the number of "successes" or events that occur.

Preliminaries: Bernoulli random variables

- $\bullet$  X is a random variable where  $X = 1$  or 0
- The probability that  $X = 1$  is  $\pi$
- The probability that  $X = 0$  is  $(1 \pi)$

Such variables are called Bernoulli random variables.

#### ן (<br>י Bernoulli Random Variable

The mean of a Bernoulli random variable is

$$
\mu_x = E(X) = 1\pi + 0(1 - \pi) = \pi
$$

The variance of  $X$  is

$$
\begin{array}{rcl}\n\text{var}(X) &=& \sigma_X^2 &=& E[(X - \mu_X)^2] \\
&=& (1 - \pi)^2 \pi + (0 - \pi)^2 (1 - \pi) \\
&=& \pi (1 - \pi)\n\end{array}
$$

#### ן (<br>י Bernoulli Variance vs Mean

**Bernoulli Random Variable** 

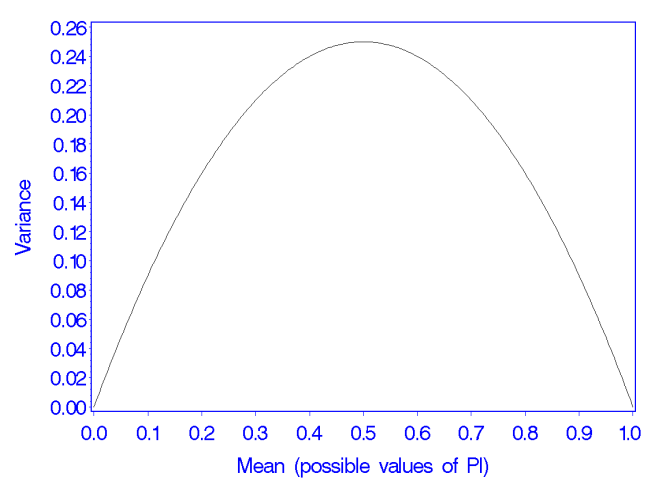

## Example of Bernoulli Random Variable

Suppose that a coin is

- "not fair" or is "loaded"
- The probability that it lands on heads equals .40 and the probability that it lands on tails equals .60.
- If this coin is flipped many, many, many times, then we would expect that it would land on heads  $40\%$  of the time and tails  $60\%$  of the time.
- We define our Bernoulli random variable as

X = 1 if Heads 0 if Tails

where  $\pi = P(X = 1) = .40$  and  $(1 - \pi) = P(X = 0) = .60$ .

**Note:** Once you know  $\pi$ , you know the mean and variance of the distribution of  $X$ .

#### ן (<br>י Binomial Distribution

A binomial random variable is the sum of  $n$  independent Bernoulli random variables. We will let  $Y$  represent a binomial random variable and by definition

$$
Y = \sum_{i=1}^{n} X_i
$$

The mean of a Binomial random variable is

$$
\mu_y = E(Y) = E(\sum_{i=1}^n X_i)
$$
  
=  $E(X_1) + E(X_2) + \dots + E(X_n)$   
=  $\overbrace{\mu_x + \mu_x + \dots + \mu_x}^{n}$   
=  $\overbrace{\pi + \pi + \dots + \pi}^{n}$   
=  $n\pi$ 

### Variance of Binomial Random Variable

. . . and the variance of a Binomial random variable is

$$
\begin{array}{rcl}\n\text{var}(Y) &=& \sigma_y^2 &=& \text{var}(X_1 + X_2 + \ldots + X_n) \\
&=& \overbrace{\text{var}(X) + \text{var}(X) + \ldots + \text{var}(X)}^n \\
&=& \overbrace{\pi(1-\pi) + \pi(1-\pi) + \ldots + \pi(1-\pi)}^n \\
&=& n\pi(1-\pi)\n\end{array}
$$

**Note:** Once you know  $\pi$  and  $n$ , you know the mean and variance of the Binomial distribution.

## **I** Variance vs Mean

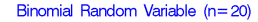

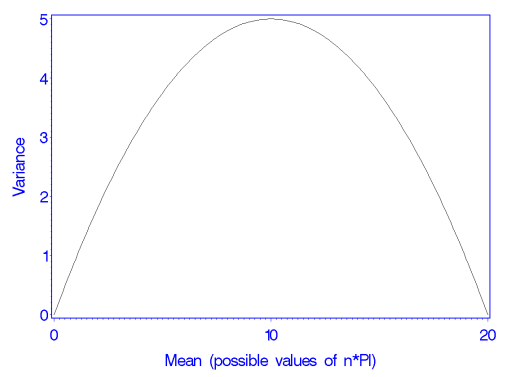

#### Binomial Distribution Function by Example þÇ.

- Toss the unfair coin with  $\pi = .40$  coin  $n = 3$  times.
- $\bullet Y =$  number of heads.
- The tosses are independent of each other.  $\bullet$

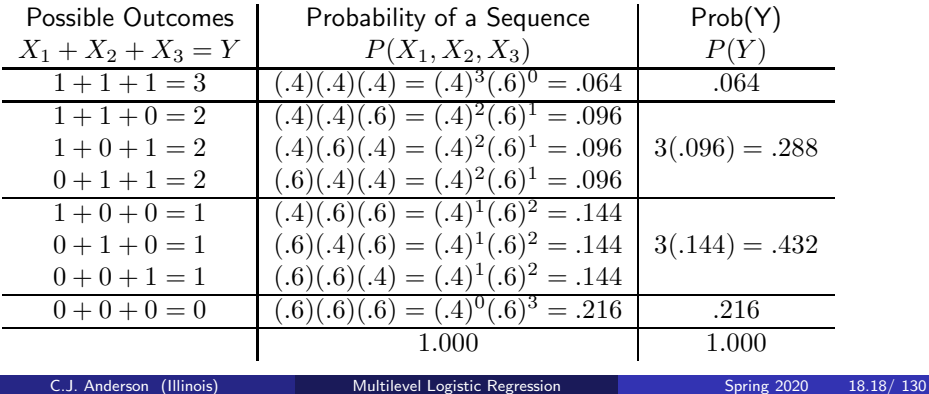

#### Þζ. Binomial Distribution Function

The formula for the probability of a Binomial random variable is

$$
P(Y = a) = \left(\begin{array}{c}\text{the number of ways that} \\ Y = a \text{ out of } n \text{ trials}\end{array}\right) P(X = 1)^a P(X = 0)^{(n-a)}
$$

$$
= \left(\begin{array}{c}n \\ a\end{array}\right) \pi^a (1-\pi)^{n-a}
$$

where

$$
\binom{n}{a} = \frac{n!}{a!(n-a)!} = \frac{n(n-1)(n-2)\dots 1}{a(a-1)\dots 1((n-a)(n-a-1)\dots 1)}
$$

which is called the "binomial coefficient." For example, the number of ways that you can get  $Y = 2$  out of 3 tosses is

$$
\binom{3}{2} = \frac{3(2)(1)}{2(1)(1)} = 3
$$

## <span id="page-19-0"></span>**The Systematic Component**

The "Linear Predictor".

• A linear function of the explanatory variables:

$$
\eta_i = \beta_0 + \beta_1 x_{1i} + \beta_2 x_{2i} + \ldots + \beta_K x_{Ki}
$$

- $\bullet$  The x's could be
	- Metric (numerical, "continuous")
	- Discrete (dummy or effect codes)
	- Products (Interactions): e.g.,  $x_{3i} = x_{1i}x_{2i}$
	- Quadratic, cubic terms, etc: e.g.,  $x_{3i} = x_{2i}^2$
	- Transformations: e.g.,  $x_{3i} = \log(x_{3i}^*)$ ,  $x_{3i} = \exp(x_{3i}^*)$
- Foreshadowing random effects models:  $\bullet$

$$
\eta_{ij} = \beta_{0j} + \beta_{1j}x_{1ij} + \beta_{2j}x_{2ij} + \ldots + \beta_{Kj}x_{Ki}
$$

where i is index of level 1 and j is index of level 2.

## <span id="page-20-0"></span> $16$  The Link Function:

### Problem:

- **Probabilities must be between 0 and 1.**
- $\eta_i$  could be between  $-\infty$  to  $\infty$ .

Solution:

- Use (inverse of) cumulative distribution function (cdf's) of a continuous variable to "link" the linear predictor and the mean of the response variable.
- cdf's are P(random variable  $\leq$  specific value), which are between 0 and 1
	- Normal  $\longrightarrow$  "probit" link
	- Logistic  $\longrightarrow$  "logit" link
	- Gumbel (extreme value)  $\longrightarrow$  Complementary log-log link  $\log[-\log(1-\pi)]$

# E Some Example cdf's

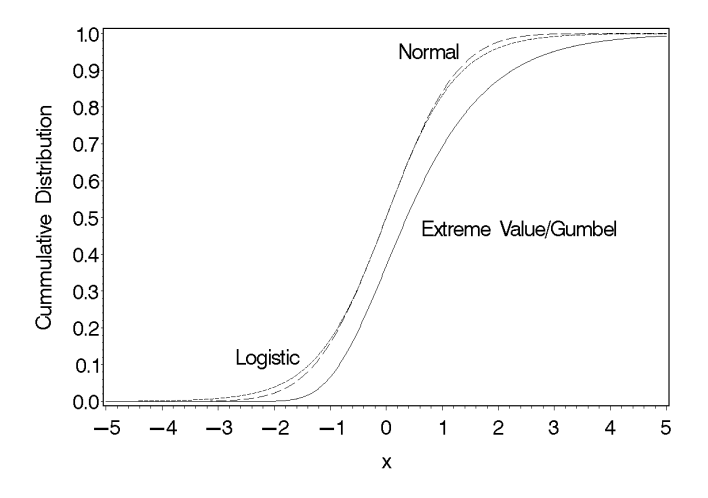

## **Putting All the Components Together**

$$
\log\left(\frac{P(Y_i=1|\boldsymbol{x}_i)}{P(Y_i=0|\boldsymbol{x}_i)}\right) = \logit(P(Y_i=1|\boldsymbol{x}_i))
$$
  
=  $\beta_0 + \beta_1 x_{1i} + \beta_2 x_{2i} + \ldots + \beta_K x_{Ki}$ 

where  $\boldsymbol{x}_i = (x_{0i}, x_{1i}, \dots, x_{Ki}).$ 

or in-terms of probabilities

$$
E(Y_i|\boldsymbol{x}_i) = P(Y_i = 1|\boldsymbol{x}_i)
$$
  
= 
$$
\frac{\exp[\beta_0 + \beta_1 x_{1i} + \beta_2 x_{2i} + \dots + \beta_K x_{Ki}]}{1 + \exp[\beta_0 + \beta_1 x_{1i} + \beta_2 x_{2i} + \dots + \beta_K x_{Ki}]}
$$

Implicit assumption (for identification):

For 
$$
P(Y_i = 0 | \boldsymbol{x}_i)
$$
:  $\beta_0 = \beta_1 = \ldots = \beta_K = 0$ .

#### Interpretation of the Parameters þÇ.

Simple example:

$$
P(Y_i = 1 | x_i) = \frac{\exp[\beta_0 + \beta_1 x_i]}{1 + \exp[\beta_0 + \beta_1 x_i]}
$$

The ratio of the probabilities is the odds

(odds of 
$$
Y_i = 1
$$
 vs  $Y = 0$ ) =  $\frac{P(Y_i = 1|x_i)}{P(Y_i = 0|x_i)} = \exp[\beta_0 + \beta_1 x_i]$ 

For a 1 unit increase in  $x_i$  the odds equal

$$
\frac{P(Y_i = 1 | (x_i + 1))}{P(Y_i = 0 | (x_i + 1))} = \exp[\beta_0 + \beta_1 (x_i + 1)]
$$

The "odds ratio" for a 1 unit increase in  $x_i$  equal

$$
\frac{P(Y_i = 1 | (x_i + 1))/P(Y_i = 0 | (x_i + 1))}{P(Y_i = 1 | x_i)/P(Y_i = 0 | x_i)} = \frac{\exp[\beta_0 + \beta_1(x_i + 1)]}{\exp[\beta_0 + \beta_1 x_i]} = \exp(\beta_1)
$$

### **L** Example 1: Respiratory Data

One with a continuous explanatory variable (for now)

- Response variable  $\bullet$ 
	- $\bullet$  Y = whether person has had a respiratory infection  $P(Y = 1)$
	- Binomial with  $n = 1$
	- Note: models can be fit to data at the level of the individual (i.e.,  $Y_i = 1$  where  $n = 1$ ) or to collapsed data (i.e., i index for everyone with same value on explanatory variable, and  $Y_i = y$  where  $n = n_i$ ).
- Systematic component

$$
\beta_0 + \beta_1 (\mathsf{age})_i
$$

where age was been centered around 36 (I don't know why).

• Link → logit

## $\frac{1}{2}$  Example 1: The model for respiratory data

Our logit model

$$
P(Y_i = 1 | \text{age}_i) = \frac{\exp(\beta_0 + \beta_1(\text{age})_i)}{1 + \exp(\beta_0 + \beta_1(\text{age})_i)}
$$

We'll ignore the clustering and use MLE to estimate this model, which yields

### Analysis Of Parameter Estimates

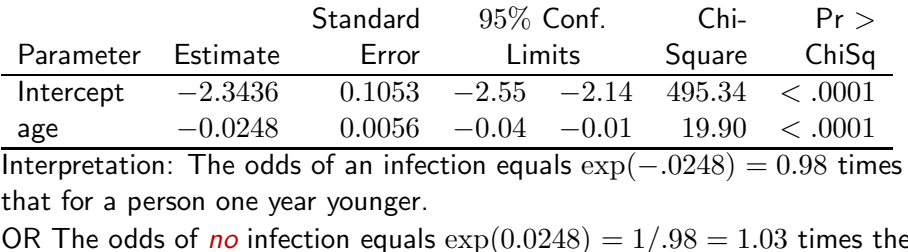

odds for a person one year older.

#### ן (<br>י Probability of Infection

#### Probability of Infection

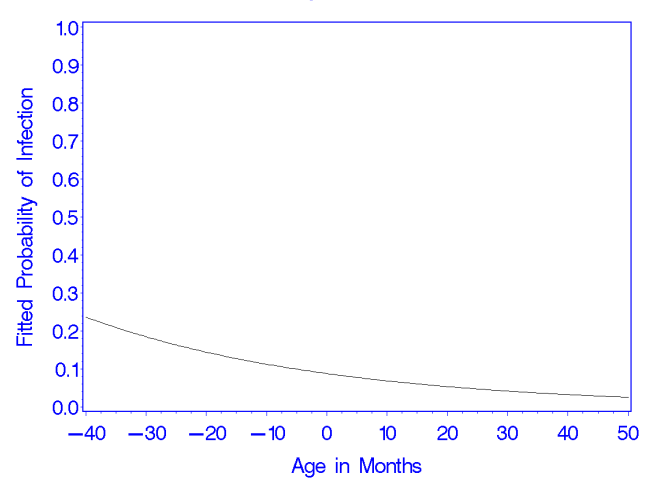

#### ן (<br>י Probability of NO infection

Probability of NO Infection

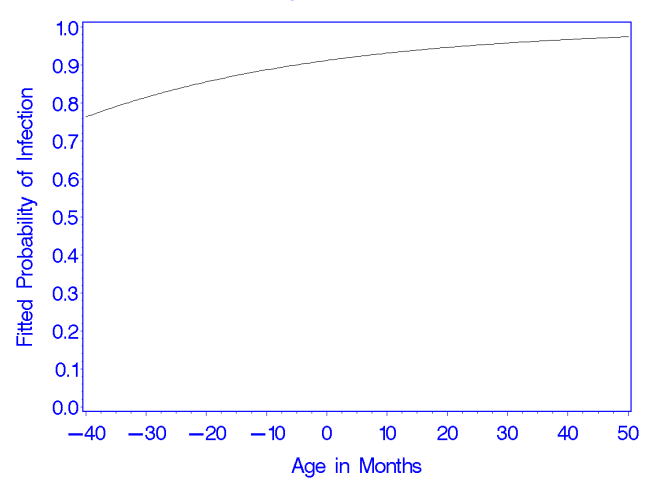

## Example 2: Longitudinal Depression Data

- From Agresti (2002) who got it from Koch et al (1977)
- Model Normal versus Abnormal at 1, 2 and 4 weeks.
- Also, whether mild/servere ( $s = 1$  for severe) and standard/new drug  $(d = 1$  for new).

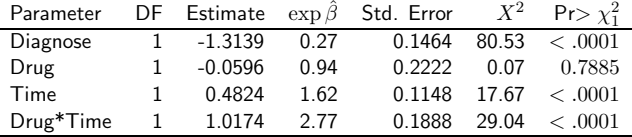

- The odds of normal when diagnosis is severe is 0.27 times the odds when diagnosis is mild (or  $1/.27 = 3.72$ ).
- For new drug, the odds ratio of normal for 1 week later:

 $\exp[-0.0596 + 0.4824 + 1.0174] = \exp[1.4002] = 4.22$ 

For the standard drug, the odds ratio of normal for 1 week later:

 $\exp[0.4824] = 1.62$ 

What does exp(−0.0596) exp(0.4824) exp(1.0174) equal?

### **IS SAS** and fitting Logit models

```
title 'MLE ignoring repeated aspect of the data';
proc genmod descending;
   model outcome = diagnose treat time treat*time
       \frac{1}{1} dist=bin link=logit type3 obstats;
   output out=fitted pred=fitvalues StdResChi=haberman;
Or
proc genmod descending;
   class diagnose(ref=First) treat(ref=First); * \leftarrow;
   model outcome = diagnose treat time treat*time
       \frac{1}{1} dist=bin link=logit type3 obstats;
   output out=fitted pred=fitvalues StdResChi=haberman;
Or
proc logistic descending;
   model outcome = diagnose treat time treat*time
        lackfit influence;
```
### Can also use the class statement in proc logistic

# R and fitting Logit models

- Simplest method is to use glm.
- Suppose the data looks like:

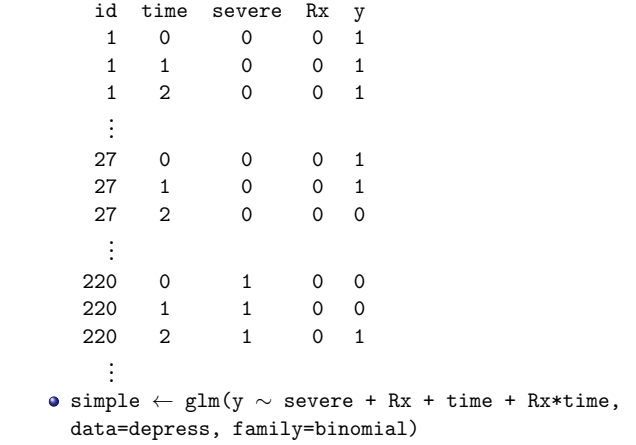

## <span id="page-31-0"></span>Two Major Approaches to deal with Clustering

"Population-averaged"

$$
P(Y_{ij} = 1 | \mathbf{x}_{ij}) = \frac{\exp(\beta_0 + \beta_1 x_{1ij} + \dots + \beta_K x_{Kij})}{1 + \exp(\beta_0 + \beta_1 x_{1ij} + \dots + \beta_K x_{Kij})}
$$

- Clustering a nuisance.
- Use generalized estimating equations (GEEs). Only estimate the first 2 moments.
- Random Effects: "subject-specific"

$$
P(Y_{ij} = 1 | \bm{x}_{ij}, \bm{U}_j) = \frac{\exp(\beta_{0j} + \beta_{1j} x_{1ij} + \dots + \beta_{Kj} x_{Kij})}{1 + \exp(\beta_{0j} + \beta_{1j} x_{1ij} + \dots + \beta_{Kj} x_{Kij})}
$$

- The level 2 model, we specify models for the  $\beta_{kj}$ 's.
- The implied marginal of this random effects model when there is only a random intercept yields

$$
P(Y_{ij}=1|\boldsymbol{x}_{ij})=\int_{U_0}\frac{\exp(\gamma_{00}+\gamma_{10}x_{1ij}+\ldots+\gamma_{K0}x_{Kij}+U_0)}{1+\exp(\gamma_{00}+\gamma_{10}x_{1ij}+\ldots+\gamma_{K0}x_{Kij}+U_0)}f(U_0)dU_0
$$

### <sup>1</sup> Demonstration via Simulation

The following random model was simulated:

$$
P(Y_{ij} = 1 | x_{ij}) = \frac{\exp(1.0 + 2.0x_{ij} + U_{0j})}{1 + \exp(1.0 + 2.0x_{ij} + U_{0j})}
$$

• 
$$
x_{ij} = x_i^* + \epsilon_{ij}
$$
 where  $x_i^* \sim \mathcal{N}(0, 4)$  and  $\epsilon_{ij} \sim \mathcal{N}(0, .01)$ .

- $\bullet U_O \sim \mathcal{N}(0, 4)$ i.i.d.
- $x_i^*$  $_i^*$ ,  $\epsilon_{ij}$  and  $U_{0j}$  all independent.
- Number of macro units  $j = 1, \ldots, 50$ .
- Number of replications (micro units)  $i = 1, \ldots, 4$ .
- The logit models were fit by
	- MLE ignoring clustering (PROC GENMOD).
	- GEE using "exchangable" correlation matrix (PROC GENMOD)
	- MLE of random effects model (PROC NLMIXED)

### <sup>1</sup> Simulation: Parameter Estimates

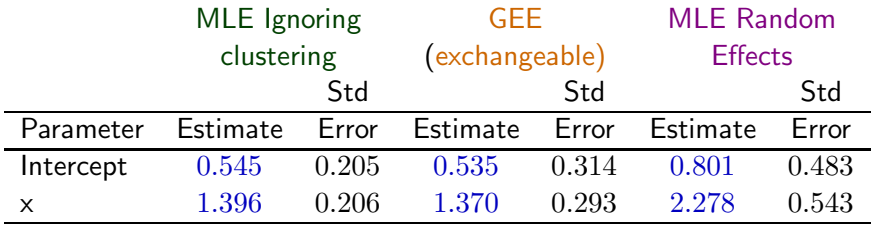

From GEE: correlation  $= .42$ 

From Random effects : $\sqrt{\hat{\tau}_o^2} = 2.1636$  (s.e.  $= .6018$ ) and  $\hat{\tau}_o^2 = 4.6811$ What do you notice?

## $E$  Simulation: Fitted Values

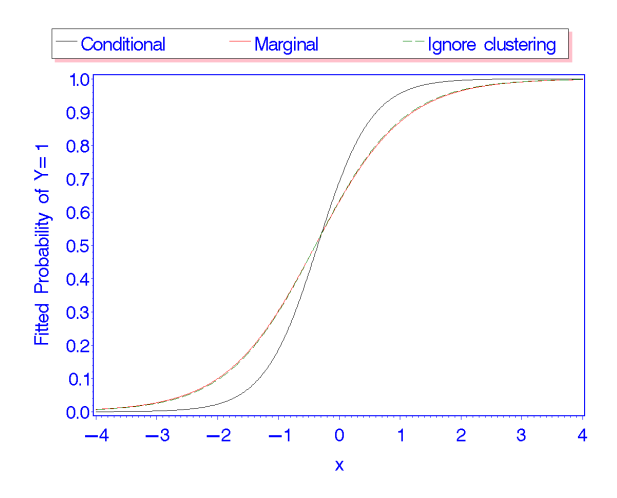

# $1$  Conditional vs Marginal Models

Conditional vs Marginal Modeling

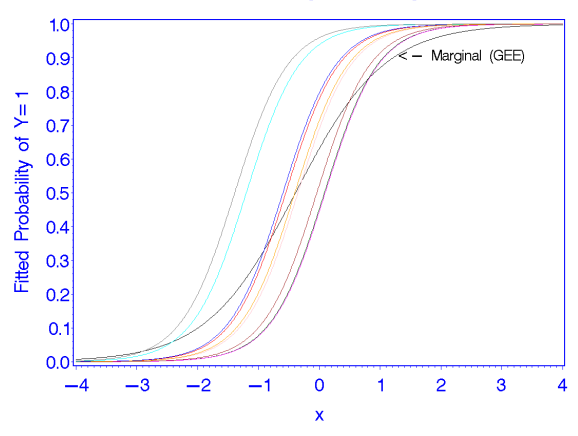
### **L** Explanation of Difference

or Why the "population averaged" model (GEE) has weaker effects than the random effects model:

- The subject- (or cluster-) specific or conditional curves  $P(Y_{ii} = 1|x_{ii}, U_{0i})$  exhibit quite a bit of variability (& dependency within cluster).
- $\bullet$  For a fixed x, there is considerable variability in the probability,  $P(Y_{ij} = 1 | U_{0j}).$

For example, consider  $x = 0$ , the fitted probabilities range from about  $\therefore$  3 to almost 1.0.

- The average of the  $P(Y_{ij} = 1)$  averaged over j has a less steep "slope", weaker effect.
- The greater the variability between the cluster specific curves (i.e. the larger  $\tau_0^2$  and larger correlation within cluster), the greater the difference.

### <span id="page-37-0"></span>**L Population Averaged Model**

- $\bullet$  Have repeated measures data or nested data  $\rightarrow$  correlated observations.
- Use Generalized Estimating Equations (GEE) method (some cases MLE possible)
- In GLM, we assumed binomial distribution for binary data, which determines the relationship between the mean  $E(Y)$  and the variance  $var(Y)$  of the response variable.
- For the GEE part, we need to specify (guess) what the correlational structure is for the observations. "working correlation" matrix.
	- Independent: no correlation between observations.
	- Exchangeable: correlation between pairs of observations are same within clusters (and is the same within all clusters)
	- Autoregressive: for time t and t', correlation between  $Y_t$  and  $Y_{t'}$  equals  $\rho^{t-t'}$
	- Unstructured: correlations between all pairs within clusters can differ

### **The Working Correlation Matrix**

• GEE assumes a distribution for each marginal (e.g.,  $P(Y_{ii} = 1)$  for all  $i$ ) but does not assume distribution for joint (i.e.,

 $P(Y_{i1}, Y_{i2}, \ldots, Y_{iN})$ ... there's no multivariate generalizations of discrete data distributions like there is for the normal distribution.

- Data is used to estimate the dependency between observations within a cluster. (the dependency assumed to be the same within all clusters)
- **Choosing a Working Correlation Matrix** 
	- If available, use information you know.
	- If lack information and n is small, then try unstructured to give you an idea of what might be appropriate.
	- If lack information and n is large, then unstructured might requires (too) many parameters.
- If you choose wrong, then
	- still get valid standard errors because these are based on data (empirical).
	- If the correlation/dependency is small, all choices will yield very similar results.

## **IS GEE Example: Longitudinal Depression**

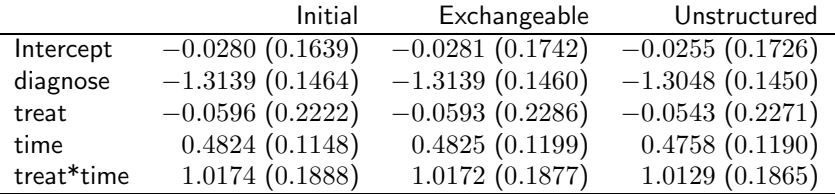

Working correlation for exchangeable  $= -0.0034$ 

#### Correlation Matrix for Unstructured: Working Correlation Matrix

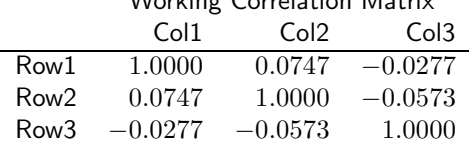

(Interpretation the same as when we ignored clustering.)

## $16$  SAS and GEE

```
title 'GEE with Exchangeable';
proc genmod descending data=depress;
class case;
model outcome = diagnose treat time treat*time
    \frac{1}{1} dist=bin link=logit type3;
repeated subject=case / type=exch corrw;
run;
```
#### Other correlational structures

```
title 'GEE with AR(1)';
repeated subject=case / type=AR(1) corrw;
```

```
title 'GEE with Unstructured';
repeated subject=case / type=unstr corrw;
```
## $\frac{1}{2}$  R and GEE

#### Input:

```
model.gee ← gee(y \sim severe + Rx + time + Rx*time,
    id, data=depress, family=binomial, corstr="exchangeable")
summary(model.gee)
```
#### Output:

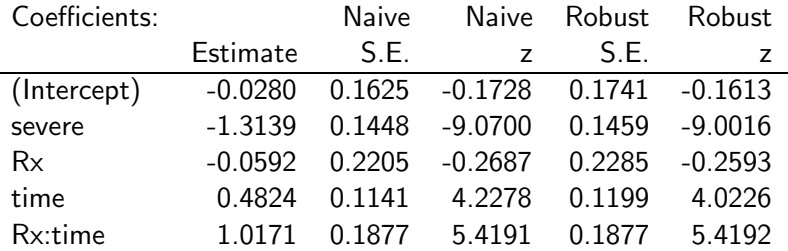

#### Estimated Scale Parameter: 0.985392

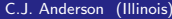

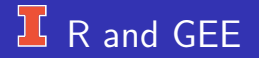

#### Working Correlation  $[, 1]$   $[, 2]$   $[, 3]$  $[1, 100000 -0.00343 -0.0034$  $[2, ] -0.00343 \quad 1.00000 \quad -0.0034$  $[3,$   $-0.00343$   $-0.00343$   $1.0000$

#### GEE Example 2: Respiratory Data

We'll do simple (just time) and then complex (lots of predictors): Exchangeable Working Correlation Correlation 0.049991012

Analysis Of GEE Parameter Estimates Empirical Standard Error Estimates

Standard  $95\%$  Confidence Pr Parameter Estimate Error Limits  $Z > |Z|$ Intercept  $-2.3355$  0.1134  $-2.5577$   $-2.1133$   $-20.60$   $< .0001$ age  $-0.0243$   $0.0051$   $-0.0344$   $-0.0142$   $-4.72$   $< .0001$ Score Statistics For Type 3 GEE Analysis Chi-Source DF Square Pr> ChiSq age 1 18.24 <.0001 Estimated odds ratio =  $\exp(-.0243) = 0.96$  (or  $1/0.96 = 1.02$ ) Note ignoring correlation, odds ratio  $= 0.98$  or  $1/0.98 = 1.03$ .

# Marginal Model: Complex Model

Exchangeable Working correlation  $= 0.04$ 

. . . some model refinement needed . . .

Analysis Of GEE Parameter Estimates

Empirical Standard Error Estimates

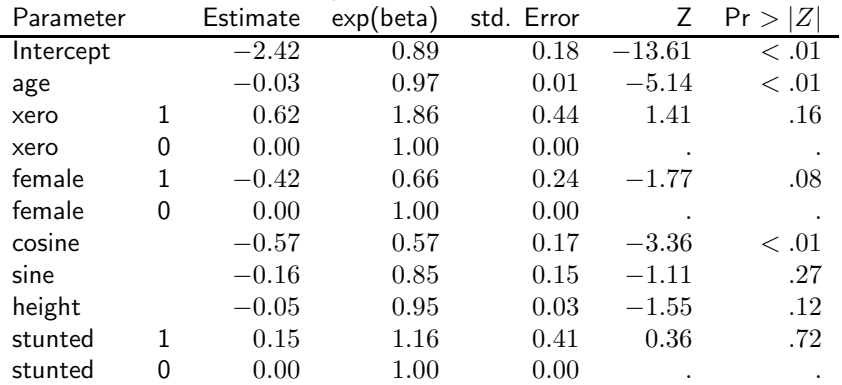

## **Miscellaneous Comments on Marginal Models**

#### With GEE

- There is no likelihood being maximized  $\implies$  no likelihood based tests. (Information criteria statistics: QIC & UQIC)
- Can do Wald type tests and confidence intervals for parameters. Score tests are also available.
- There are other ways to model the marginal distribution(s) of discrete variables that depend on the number of observations per group (macro unit). e.g.,
	- For matched pairs of binary variables, MacNemars test.
	- Loglinear models of quasi-symmetry and symmetry to test marginal homogeneity in square tables.
	- **Transition models.**
	- Others.

### <span id="page-46-0"></span>Random Effects Model

GLM with allow random parameters in the systematic component:

$$
\eta_{ij} = \beta_{0j} + \beta_{1j}x_{1ij} + \beta_{2j}x_{2ij} + \ldots + \beta_{Kj}x_{Ki}
$$

where i is index of level 1 and j is index of level 2.

 $\bullet$  Level 1: Model conditional on  $x_{ij}$  and  $U_i$ :

$$
P(Y_{ij} = 1 | \boldsymbol{x}_{ij}, \boldsymbol{U}_j) = \frac{\exp[\beta_{0j} + \beta_{1j} x_{1ij} + \beta_{2j} x_{2ij} + \dots + \beta_{Kj} x_{Ki}]}{1 + \exp[\beta_{0j} + \beta_{1j} x_{1ij} + \beta_{2j} x_{2ij} + \dots + \beta_{Kj} x_{Ki}]} \text{where } Y \text{ is binomial with } n = 1 \text{ (i.e., Bernoulli).}
$$

Level 2: Model for intercept and slopes:

$$
\beta_{0j} = \gamma_{00} + U_{0j}
$$
  
\n
$$
\beta_{1j} = \gamma_{10} + \ldots + U_{1j}
$$
  
\n
$$
\vdots \vdots \vdots
$$
  
\n
$$
\beta_{Kj} = \gamma_{K0} + U_{Kj}
$$

# **H** Putting Levels 1 & 2 Together

$$
P(Y_{ij} = 1 | \bm{x}_{ij}, \bm{U}_j) = \frac{\exp[\gamma_{00} + \gamma_1 x_{1ij} + \ldots + \gamma_K x_{Kij} + U_{0j} + \ldots + U_{KJ} x_{KJ}]}{1 + \exp[\gamma_0 + \gamma_1 x_{1ij} + \ldots + \gamma_K x_{Kij} + U_{0j} + \ldots + U_{KJ} x_{KJ}]}
$$

Marginalizing gives us the Marginal Model. . .

$$
P(Y_{ij} = 1 | \bm{x}_{ij}) = \int_{U_0} \ldots \int_{U_K} \frac{\exp(\gamma_{00} + \gamma_{10} x_{1ij} + \ldots U_0 + \ldots + U_K x_{Jij})}{1 + \exp(\gamma_{00} + \gamma_{10} x_{1ij} \ldots + U_0 + \ldots + U_K x_{Jij})} f(\bm{U}) d\bm{U}
$$

## A Simple Random Intercept Model

 $\bullet$ Level 1:  $P(Y_{ij} = 1|x_{ij}) = \frac{\exp[\beta_{0j} + \beta_{1j}x_{1ij}]}{1 + \exp[\beta_{0j}x_{1ij}]}$ where  $Y_{ij}$  is Binomial (Bernoulli).

 $\bullet$  Level 2:

$$
\begin{array}{rcl}\n\beta_{0j} & = & \gamma_{00} + U_{0j} \\
\beta_{1j} & = & \gamma_{01}\n\end{array}
$$

where  $U_{0j} \sim \mathcal{N}(0, \tau_0^2)$  i.i.d..

Random effects model for micro unit i and macro unit  $i$ :  $\bullet$ 

$$
P(Y_{ij} = 1 | x_{ij}, U_{0j}) = \frac{\exp[\gamma_{00} + \gamma_{01} x_{1ij} + U_{0j}]}{1 + \exp[\gamma_{00} + \gamma_{01} x_{1ij} + U_{0j}]}
$$

# Example 1: A Simple Random Intercept Model

The respiratory data of children.

#### The NLMIXED Procedure Specifications

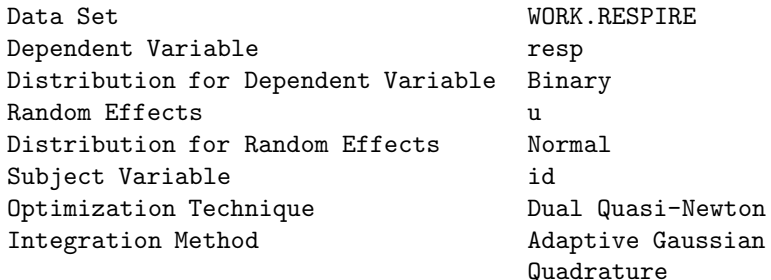

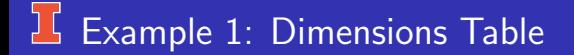

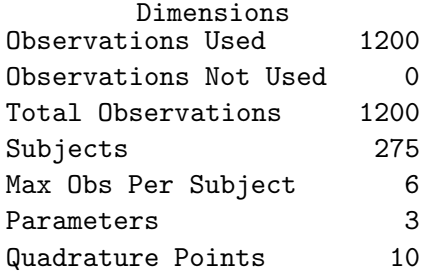

#### $\mathbf{L}$ Example 1: Input and Iteration History

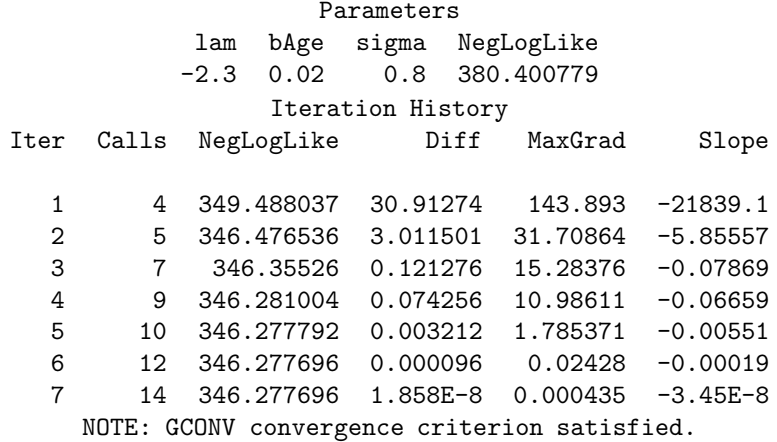

# Example 1: Fit Statistics & Parameter Estimates

#### Fit Statistics

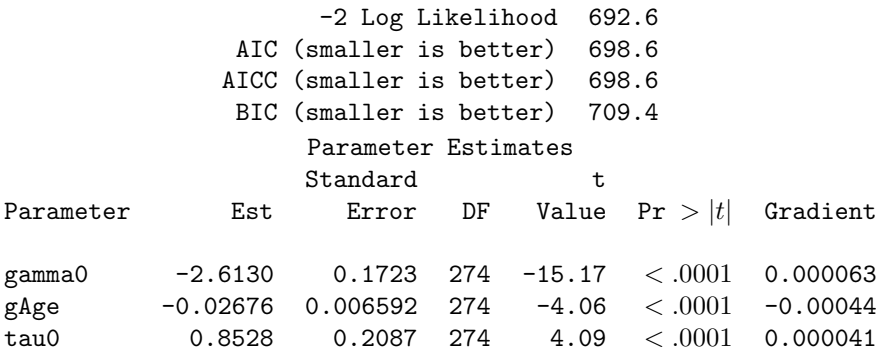

Note: I cut out Alpha, Lower & Upper

#### 讧 Example 1: Additional Parameter Estimates

#### Additional Estimates

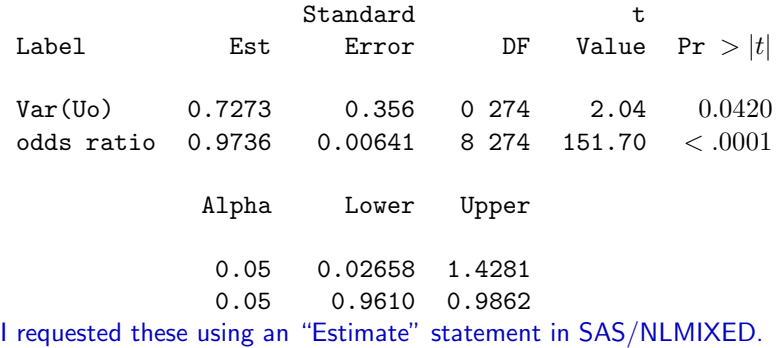

## R for Example 1: A Simple Random Intercept Model

mod1.quad ← glmer(resp  $\sim 1$  + age + (1 | id),data=resp, family=binomial, nAGQ=10 )

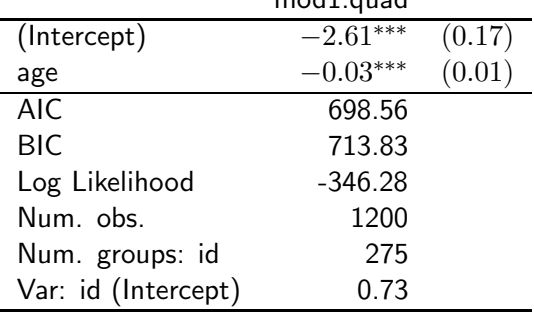

mod<sup>1</sup> august

 $***p<sub>0.001</sub>, **p<sub>0.01</sub>, *p<sub>0.05</sub>$ 

## R for Example 1: A Simple Random Intercept Model

```
Some other useful things:
For profile confidence intervals of effects:
round(confint(mod1.quad, level=.95),digits=4)
                 2.5% 97.5%
 .sig01 0.3993 1.2727
 (Intercept) -2.9887 -2.3059
 age -0.0403 -0.0142For odds ratios
odds \leftarrow exp(fixef(mod1-quad))round(odds,digits=2)
 (Intercept) age
    0.07 0.97
```
#### ן ( Example 1: Estimated Probabilities

#### Probability of Infection

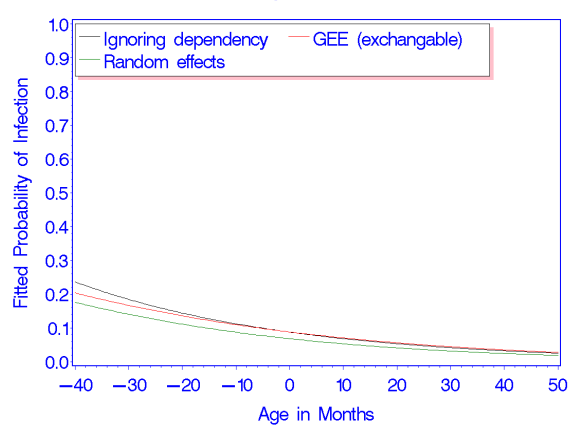

# $\lfloor \frac{1}{2} \rfloor$  Example 1: Estimated Probabilities

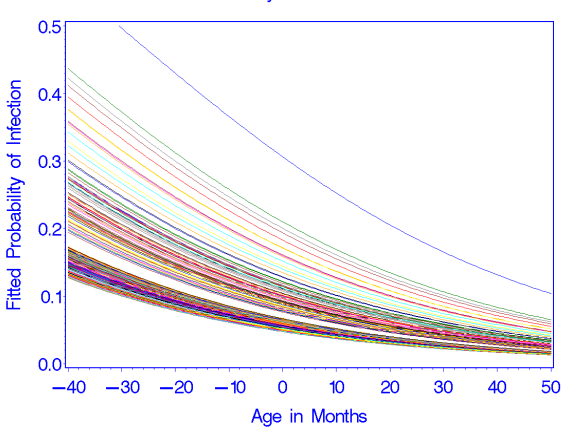

Probability of Infection

## **IS SAS PROC NLMIXED & GLIMMIX input**

```
title 'Random Intercept, Simple Model';
proc nlmixed data=respire qpoints=10;
  parms gamma0=-2.3 gAge=0.02 tau0= 0.8;
  eta = gamma0 + gAge*Age + u;p = exp(eta)/(1 + exp(eta));
  model resp \sim binary(p);
  random u \sim normal(0, tau0*tau0) subject=id out=ebuR;
  estimate 'Var(Uo)' tau0**2;
  estimate 'odds ratio' exp(gAge);
run;
title 'Easier Way to Fit Model';
proc glimmix data=respire method=quad ;
  class id ;
   model resp = age / solution link=logit dist=bin;
   random intercept / subject=id;
```
run;

## $L$  R and glmer

```
# Default is LaPlace
```

```
mod1.laplace ← glmer(resp \sim 1 + age + (1 | id), data=resp,
family=binomial)
summary(mod1.laplace)
```
 $#$  Gauss quadrature – MLE gold standard  $#$ (nAGQ= adaptive gauss quadrature and nAGQ=numnber quadrature points)

```
mod1.quad ← glmer(resp \sim 1 + age + (1 | id),data=resp,
family=binomial, nAGQ=10)
summary(mod1.quad)
```
## Different Estimation Methods → Different Results

|                                                | Some GLIMMIX Estimation Options |      |                                                     |                   |             |          |  |  |  |
|------------------------------------------------|---------------------------------|------|-----------------------------------------------------|-------------------|-------------|----------|--|--|--|
|                                                | <b>MMPL</b>                     |      | <b>RMPL</b>                                         |                   | <b>RSPL</b> |          |  |  |  |
| Param                                          | est                             | s.e. | est                                                 | s.e.              | est         | s.e.     |  |  |  |
| $\hat{\gamma}_{00}$                            |                                 |      | $-2.3381$ $(0.1163)$ $-2.3379$ $(0.1167)$ $-2.3722$ |                   |             | (0.1160) |  |  |  |
|                                                | $-0.0254$                       |      | $(0.0061)$ $-0.0254$ $(0.0061)$ $-0.0249$           |                   |             | (0.0061) |  |  |  |
| $\frac{\hat{\gamma}_{01}}{\hat{\tau}_{0}^{2}}$ | 0.5734                          |      | $(0.2775)$ 0.5967                                   | $(0.2810)$ 0.4996 |             | (0.2292) |  |  |  |

GLIMMIX NI MIXED

|                     | LaPlace |      | quad                                                           |      | gauss |          |
|---------------------|---------|------|----------------------------------------------------------------|------|-------|----------|
| Param               | est     | s.e. | est                                                            | s.e. | est   | s.e.     |
| $\hat{\gamma}_{00}$ |         |      | $-2.6768$ $(0.1844)$ $-2.6129$ $(0.1723)$ $-2.6130$ $(0.1723)$ |      |       |          |
| $\hat{\gamma}_{01}$ |         |      | $-0.0267$ $(0.0067)$ $-0.0268$ $(0.0066)$ $-0.0268$ $(0.0066)$ |      |       |          |
| $\hat{\tau}_0^2$    |         |      | $0.8950$ $(0.3961)$ $0.7272$ $(0.3559)$ $0.7273$               |      |       | (0.3560) |

#### What's going on?

### **Estimation of GLIMMs**

#### Pseudo-likelihood

- Turn into linear mixed model problem.
- "pseudo-likelihood" Implemented in SAS PROC/GLIMMIX

#### **Maximum likelihood**

- LaPlace implemented in HLM6, GLIMMIX (SAS v9.2 & beyond), and the lme4 package in R
- Approximate the integral (numerical integration)
	- **•** Gaussian Quadrature
	- Adaptive quadrature
	- Implemented in SAS v9.2+: PROC NLMIXED, GLIMMIX, and the lme4 package in R
- Bayesian: WinBugs, R, SAS v9.4 PROC MCMC

# **E** Comparison of PLE and MLE

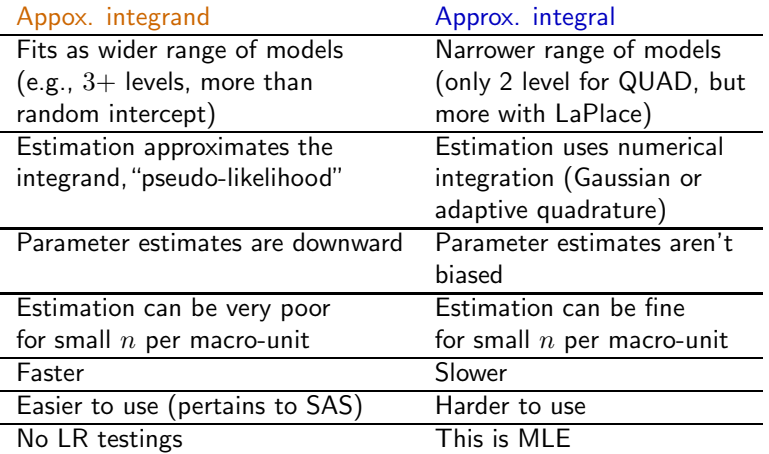

## <span id="page-63-0"></span>**LG** Cool Kid Example: The empty/null model

A good starting point. . . for the cool kid data: Level 1:  $\mathsf{ideal}_{ij} = y_{ij} \sim \mathsf{Binomial}(\pi_{ij}, n^*_{ij})$  and

$$
\ln\left(\frac{\pi_{ij}}{1-\pi_{ij}}\right) = \eta_{ij} = \beta_{0j}
$$

Level 2:

$$
\beta_{0j} = \gamma_{00} + U_{0j}
$$

where  $U_{0j} \sim N(0, \tau_0^2)$  i.i.d. Linear Mixed Predictor:  $\left( \frac{\pi_{ij}}{1 - \pi_{ij}} \right) = \eta_{ij} = \gamma_{00} + U_{0j}$ 

Useful information from this model:

- An estimate of the classroom-specific odds (& probability) of a student nominates an ideal student.
- Amount of between school variability in the odds (& probability).

#### *L* Results and Interpretation

From adaptive quadrature,

$$
\hat{\gamma}_{00} = -0.4412
$$
 (s.e. = 0.2599) and  $\hat{\tau}_0^2 = 2.9903$ 

#### Interpretation:

 $\bullet$  Based on our model, the odds that a student in classroom  $j$ nominates an ideal student equals

 $\exp[\gamma_{00} + U_{0i}]$ 

• For a classroom with  $U_{0j} = 0$ , the estimated odds of nominating an ideal student equals

$$
\exp[\hat{\gamma}_{00}] = \exp[-0.4412] = .64.
$$

## $1/5$  Results and Interpretation (continued)

- The 95% confidence of classroom-specific odds equals when  $U_{0i} = 0$  $\bullet$  $\exp[\hat{\gamma}_{00} - 1.96(s.e.)]$ ,  $\exp[\hat{\gamma}_{00} + 1.96(s.e.)] \longrightarrow (0.63, 0.65)$ .
- $\bullet$  The  $95\%$  of the estimated variability in odds over classrooms equals  $\exp[\hat{\gamma}_{00} - 1.96\sqrt{\hat{\tau}_{00}}], \exp[\hat{\gamma}_{00} - 1.96\sqrt{\hat{\tau}_{00}}] \longrightarrow (0.01, 8.93).$

What does this imply?

## $\boxed{1}$  and Probability Estimates

$$
\hat{\gamma}_{00} = -0.4412 \ (s.e. = 0.2599) \quad \text{ and } \quad \hat{\tau}_{00} = 2.9903
$$

We can also compute estimated probabilities using the estimated linear predictor by using the inverse of the logit:

$$
\pi_{ij} = \frac{\exp(\eta_{ij})}{1 + \exp(\eta)_{ij}}.
$$

• For a classroom with  $U_{0i} = 0$ , the probability that a student nominates an ideal student is

$$
\hat{\pi}_{ij} = \frac{\exp(-0.4412)}{1 + \exp(-0.4412)} = .39
$$

A 95% confidence interval for this classroom-specific probability (i.e.,  $U_{0j} = 0$ ) is

$$
(\text{logit}^{-1}(.63),\text{logit}^{-1}(.65))\longrightarrow (.28,.52)
$$

 $\bullet$  95% of the classrooms have probabilities ranging from .01 to .90.

### **IL Intraclass Correlations**

For the empty/null random intercept model there are at least two ways to define an interclass correlation. This definition will extend to residual interclass correlation case:

$$
ICC = \frac{\tau_{00}}{\tau_{00} + \pi^2/3}
$$

where  $\pi = 3.141593...$ 

$$
ICC = \frac{2.9903}{2.9903 + 3.141593^2/3} = .48
$$

- Lots of variability between classrooms.
- Lots of dependency within classrooms.  $\bullet$

### **K** Random Intercept Model

Level 1:  $y_{ij} \sim \text{Binomial}(\pi_{ij}, n^*_{ij})$  where

$$
logit(\pi_{ij}) = \eta_{ij} = \beta_{0j} + \beta_{1j}x_{1ij}
$$

Level 2:

$$
\beta_{0j} = \gamma_{00} + U_{0j} \quad \text{where} \quad \underline{U}_{0j} \sim N(0, \tau_{00})
$$
  

$$
\beta_{1j} = \gamma_{10}
$$

For interpretation: 
$$
\frac{(\pi_{ij}|x_{ij}, U_{0j})}{1 - (\pi_{ij}|x_{ij}, U_{0j})} = \exp [\gamma_{00} + \gamma_{10}x_{ij} + U_{0j}]
$$

The intercept:

- When  $x_{ij} = 0$ , the odds in cluster j equals  $\exp(\gamma_{00} + U_{0j})$ .
- When  $x_{ij} = 0$ , the odds within an average cluster (i.e.,  $U_{0j} = 0$ ) equals  $\exp(\gamma_{00})$ .

The slope: The odds ratio within a cluster for a 1 unit change in  $x_{ij}$  equals

$$
\frac{\exp(\gamma_{00}) \exp(\gamma_{10}(x_{ij}+1)) \exp(U_{0j})}{\exp(\gamma_{00}) \exp(\gamma_{10}x_{ij}) \exp(U_{0j})} = \exp(\gamma_{10})
$$

## Example of Random Intercept Model

We fit a random intercept model to the "cool" kid data set with only Level 1 predictors. The estimated model is

$$
\frac{\hat{\pi}_{ij}}{1 - \hat{\pi}_{ij}} = \exp\left[0.3240 + 0.1080 \text{Popularity}\right]_{ij} - 0.6486 \text{Gender}_{ij}
$$

$$
-1.3096 \text{Race}_{ij}\right]
$$

Holding other predictors constant,

- Popularity: WITHIN A CLUSTER, the odds that a highly popular student nominates an ideal student is  $\exp(0.1080) = 1.11$  times the odds for a low popular student.
- Gender: WITHIN A CLUSTER, the odds that a girl nominates an ideal student is  $\exp(0.6486) = 1.92$  times the odds for a boy.
- Race: WITHIN A CLUSTER, the odds that a white student nominates an ideal student is  $\exp(1.3096) = 3.70$  times the odds for a black student.

Random Classroom Effect

### **LG** Esttimated Probabilities within a Cluster

#### $\hat{\pi}$ (pop,gender,race, $U_{0i}$ ) × 100%:

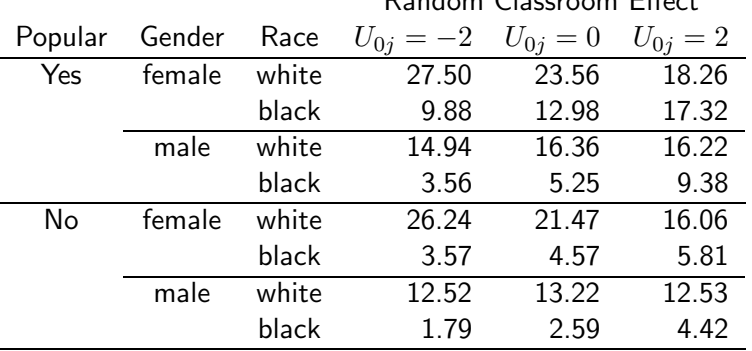

#### 讧 Random Intercept with Predictors

Level 1:  $y_{ij} \sim \text{Binomial}(\pi_{ij}, n^*_{ij})$  where

$$
\begin{array}{lcl} \displaystyle \frac{\pi_{ij}}{1-\pi_{ij}} & = & \displaystyle \exp\left[\beta_{0j}+\beta_{1j}\textsf{Popularity}_{ij}+\beta_{2j}\textsf{Gender}_{ij} \right. \\ & & \left. +\beta_{3j}\textsf{Race}_{ij}\right] \end{array}
$$

Level 2:

$$
\begin{array}{rcl} \beta_{0j} & = & \gamma_{00} + \gamma_{01} \text{ClassAggress}_j + U_{0j} \\ \beta_{1j} & = & \gamma_{10} \\ \beta_{2j} & = & \gamma_{20} \\ \beta_{3j} & = & \gamma_{30} \end{array}
$$

where  $(U_{0j} \sim N(0, \tau_0^2)$ . For interpretation:

$$
\frac{(\pi_{ij}|U_{0j})}{1 - (\pi_{ij}|U_{0j})} = \exp \left[\gamma_{00} + \gamma_{10} \text{Popularity}_{ij} + \gamma_{20} \text{Gender}_{ij} + \gamma_{3} \text{Race}_{ij} + \gamma_{01} \text{ClassAggress}_{j} + U_{0j}\right]
$$
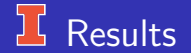

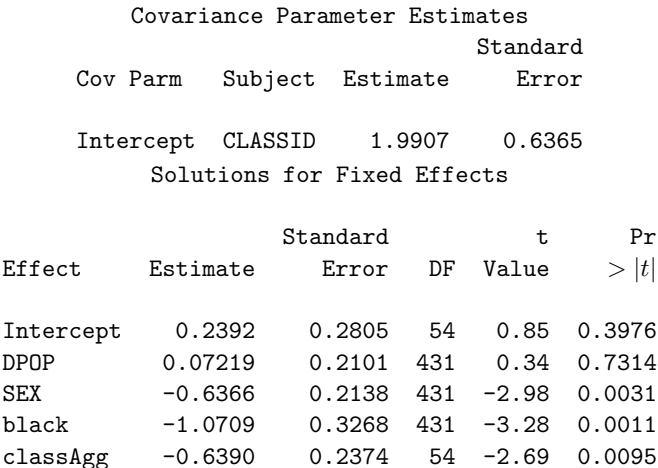

## **K** Results and Interpretation

$$
\frac{\hat{\pi}_{ij}}{1 - \hat{\pi}_{ij}} = \exp\left[0.2392 + 0.0722 \text{Popularity}_{ij} - 0.6366 \text{Gender}_{ij}\right]
$$

$$
-1.0709 \text{Race}_{ij} - 0.6390 \text{ClassAggress}_{j}\right]
$$

Classroom aggression helps to explain the differences between cluster intercepts.

Within in class  $j$ , for students with the same popularity, gender and race, the odds of a student choosing an ideal student is

$$
\begin{aligned} &\exp[0.2392-0.6390(\text{ClassAggress}_j)+u_{0j}] \\ &\exp[0.2392-0.6390(\text{ClassAggress}_k)+u_{0k}] \\ &=\exp[-0.6390(\text{ClassAggress}_j-\text{ClassAggress}_k)+(u_{0j}-u_{0k})] \end{aligned}
$$

times those of a student in class  $k$ .

. . . So the systematic differences between classrooms can be in part explained by mean classroom aggression such that the lower classroom aggression, the greater the tendency for ideal students to be nominated as "cool".

### $1/5$  Results and Interpretation (continued)

For students with the same popularity, gender and race, from two different schools where  $u_{0i} = u_{1i}$  but the schools differ by one unit of classroom aggression, the odds ratio of nominating an ideal student equals  $\exp[-0.6390] = .52.$ 

Interpretation of Popularity, Gender and Race are basically the same, but for the sake of completeness,

- Popularity: Within a classroom and holding other variables constant, the odds that a highly popular student nominates an ideal student is  $\exp(0.0722) = 1.07$  times the odds of a low popular student.
- Gender: Within a classroom and holding other variables constant, the odds that a girl nominates an ideal student is  $\exp(0.6366) = 1.89$ times the odds for a boy.

Race: Within a classroom and holding other variables constant, the odds that a white student nominates an ideal student is  $\exp(1.0709) = 2.92$  times the odds for a black student.

#### Residual Intraclass Correlation

We can use our estimate of  $\tau_{00}$  to see what this now equals give that we have both Level 1 and Level 2 predictors in the model using

$$
ICC = \frac{\tau_{00}}{\tau_{00} + \pi^2/3}
$$

where  $\pi = 3.141593...$  (i.e., "pi" and not probability). For three random intercept models we have fit so far: Model  $\hat{\tau}_i$  $\frac{2}{0}$ ICC Null/Empty 2.9903 .48 +Popularity + Gender + Minority  $2.3129$  .41  $+$  Class Aggression  $1.9907$   $.38$ 

#### 讧 Random Intercept and Slope

Level 1:  $y_{ij} \sim \text{Binomial}(\pi_{ij}, n^*_{ij})$  where

$$
\begin{array}{lcl} \displaystyle \frac{\pi_{ij}}{1-\pi_{ij}} & = & \displaystyle \exp\left[\beta_{0j}+\beta_{1j}\text{Popularity}_{ij}+\beta_{2j}\text{Gender}_{ij}\right. \\ & & \left. +\beta_{3j}\text{Race}_{ij}\right] \end{array}
$$

Level 2:

\n
$$
\begin{aligned}\n\beta_{0j} &= \gamma_{00} + \gamma_{01} \text{ClassAggress}_{j} + U_{0j} \\
\beta_{1j} &= \gamma_{10} \\
\beta_{2j} &= \gamma_{20} + U_{2j} \\
\beta_{3j} &= \gamma_{30}\n\end{aligned}
$$

To help interpretation:

$$
\frac{(\pi_{ij}|U_{0j})}{1-(\pi_{ij}|U_{0j})} = \exp \left[\gamma_{00} + \gamma_{10}\text{Popularity}_{ij} + \gamma_{20}\text{Gender}_{ij} + \gamma_{3}\text{Race}_{ij}\right.
$$

$$
+ \gamma_{01}\text{ClassAggress}_{j} + U_{0j} + U_{2j}\text{Gender}_{ij}\right]
$$

#### 工 Results and Comparisons

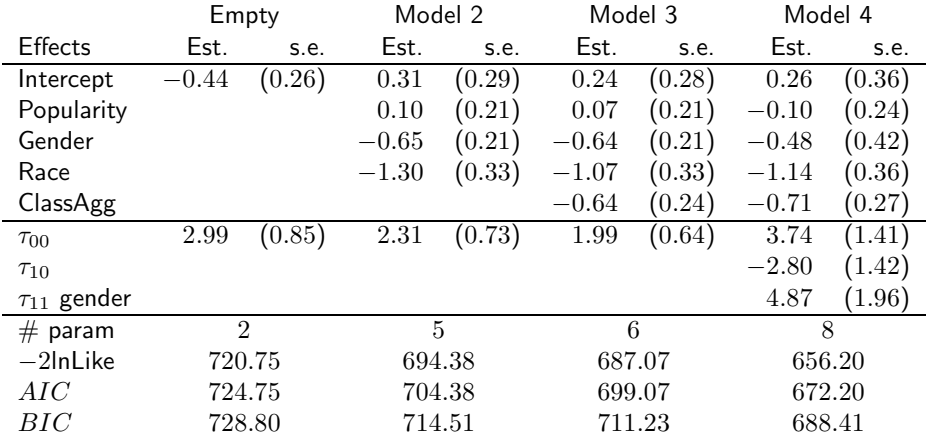

### <sup>1</sup> Some Model Refinements

- Popularity is clearly not significant with a  $t = -0.10/0.24 = -0.42$ .
- Gender is no longer significant with a  $t = -.48/0.42 = -1.16$ . Should we drop gender?
- Test  $H_o: \tau_1^2=\tau_{01}=0$  versus  $H_a$ : not  $H_o$ . Use same method as we did for HLM: compute  $LR^*$  and compare to a mixture of chi-square distributions.

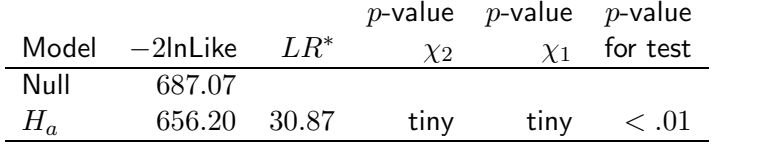

 $\bullet$ Drop Popularity from the model but keep random Gender effect.

#### 工 Results and Comparisons

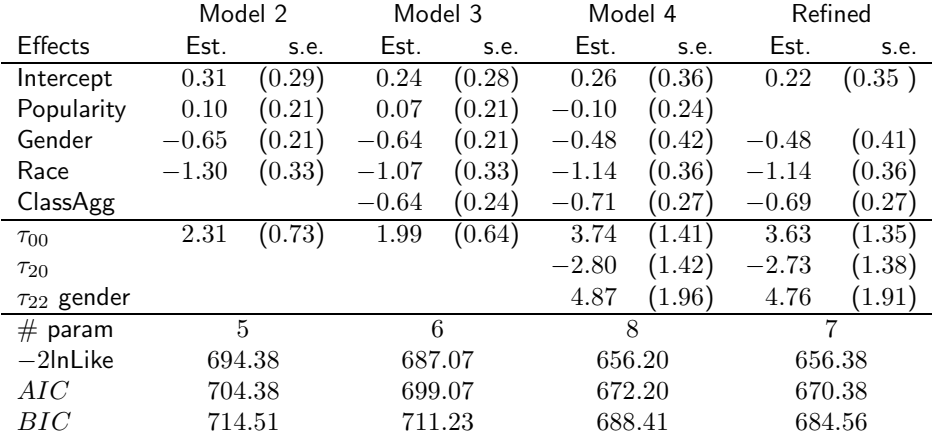

### $16$  Comments on Results

• A likelihood ratio test for popularity,

$$
LR = 656.38 - 656.20 = 0.18
$$

compared to a  $\chi_1^2$  has  $p=.67$ .

- Fixed parameter estimates and their standard errors are the same.
- Estimates variance and their standard errors changed a little.  $\bullet$
- Empirical standard errors are very similar to the model based ones  $\bullet$ reported on the previous slide.
- Before getting serious about this model, we should consider 3 level models because students are nested within peer groups nested within classrooms.

### <span id="page-81-0"></span>**Three Level Models**

Regardless of the type of response variable (e.g., normal, binomial, etc), additional levels of nesting can be included.

A very simple example:

Level  $1 \ y_{ijk} \sim \textsf{Binomial}(\pi_{ijk}, n^{*}_{ijk})$  and  $\textsf{logit}(\pi_{ijk}) = \beta_{0jk}$  Level 2

$$
\beta_{0jk} = \gamma_{00k} + U_{0jk},
$$

where  $U_{0jk} \sim N(0, \tau_0^2)$  i.i.d.. Level 3:

$$
\gamma_{00k} = \xi_{00} + W_{0k}
$$

where  $W_{0k} \sim N(0,\psi^2)$   $i.i.d$  and independent of  $U_{0jk}.$ Linear Mixed Predictor:

$$
logit(\pi_{ijk}) = \underbrace{\xi_{00}}_{\text{fixed}} + \underbrace{U_{0jk} + W_{0k}}_{\text{random}}
$$

## **L** Adding Predictors

- Predictors can be added at every level.  $\bullet$
- Predictors at lower levels can have random coefficients that are modeled a high level.
- **Can have cross-level interactions.**

Predictors for the "cool" kid data:

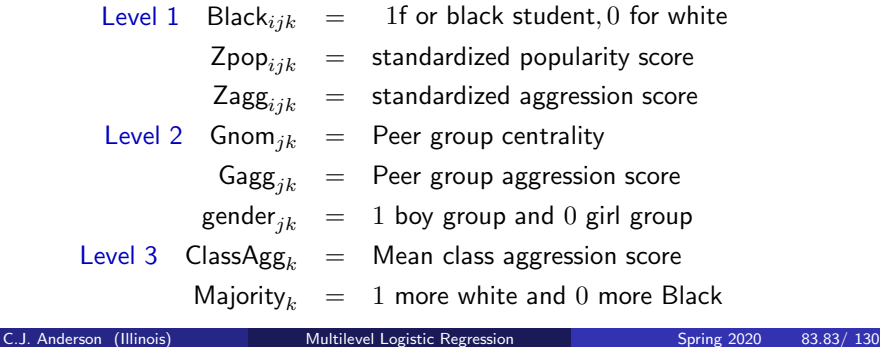

### **Three Level Random Intercept**

To show what happens when we enter variable, I'll do this one set at a time. Level  $1 \ y_{ijk} \sim \textsf{Binomial}(\pi_{ijk}, n^*_{ijk})$  and

$$
\text{logit}(\pi_{ijk}) = \beta_{0jk} + \beta_{1jk} \text{Zpop}_{ijk} + \beta_{2jk} \text{Zagg}_{ijk}
$$

Level 2  
\n
$$
\begin{array}{rcl}\n\beta_{0jk} & = & \gamma_{00k} + U_{0jk} \\
\beta_{1jk} & = & \gamma_{10k} \\
\beta_{2jk} & = & \gamma_{20k}\n\end{array}
$$

where  $U_{0jk} \sim N(0, \tau_0^2)$  i.i.d.. Level 3:

$$
\gamma_{00k} = \xi_{00} + W_{0k}
$$
  
\n
$$
\gamma_{10k} = \xi_{10}
$$
  
\n
$$
\gamma_{20k} = \xi_{20}
$$

where  $W_{0k} \sim N(0,\psi^2)$   $i.i.d$  and independent of  $U_{0jk}.$ 

#### What's the Linear Mixed Predictor?

#### *L* Adding Predictors of Intercepts

To get convergence, I switched from Method=quad to Method=LaPlace

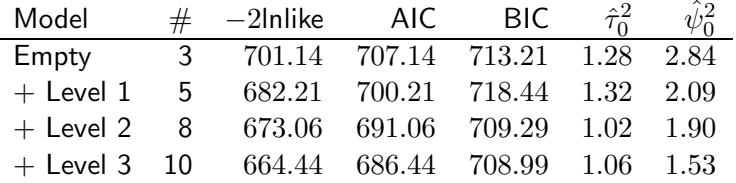

- Adding Level 1 predictors improves the fit of the model but has little effect on  $\hat{\tau}_0^2$ , but some on
- Adding Level 2 predictors improves the fit of the models, have an effect on  $\hat{\tau}_0^2$  but little effect  $\hat{\psi}^2$ .
- Adding Level 3 predictors improves the fit of the models, has an effect on  $\hat\psi^2$  but little effect on  $\hat\tau_0^2.$

## **If** What the Last Model Looks Like

Level  $1 y_{ijk} \sim \text{Binomial}(\pi_{ijk}, n^*_{ijk})$  and

$$
\text{logit}(\pi_{ijk}) = \beta_{0jk} + \beta_{1jk}\text{Black}_{ijk} + \beta_{2jk}\text{Zpop}_{ijk} + \beta_{3jk}\text{Zagg}_{ijk}
$$

Level 2

$$
\begin{array}{rcl} \beta_{0jk} & = & \gamma_{00k} + \gamma_{01k} \textsf{Gnom}_{jk} + \gamma_{02k} \textsf{Gagg}_{jk} + \gamma_{03k} \textsf{Sex}_{jk} + U_{0jk} \\ \beta_{1jk} & = & \gamma_{10k} \\ \beta_{2jk} & = & \gamma_{20k} \\ \beta_{3jk} & = & \gamma_{30k} \end{array}
$$

where  $U_{0jk} \sim N(0, \tau_0^2)$  *i.i.d.*. Level 3:  $\gamma_{00k}$  =  $\xi_{000} + \xi_{001}$ ClassAgg<sub>k</sub> +  $\xi_{002}$ Majority<sub>k</sub> + W<sub>0k</sub>  $\gamma_{01k} = \xi_{010}$  $\gamma_{02k}$  =  $\xi_{020}$  $\gamma_{03k}$  =  $\xi_{030}$  $\gamma_{10k}$  =  $\xi_{100}$  $\gamma_{20k}$  =  $\xi_{200}$  $\gamma_{30k}$  =  $\xi_{300}$ 

## **Linear Mixed Predictor**

$$
\begin{array}{rcl} \mathsf{logit}(\pi_{ijk}) & = & \xi_{000} + \xi_{010}\mathsf{Gnom}_{jk} + \xi_{020}\mathsf{Gagg}_{jk} + \xi_{001}\mathsf{ClassAgg}_j \\ & & \\ & \xi_{002}\mathsf{Majority}_k + \xi_{100}\mathsf{Zpop}_{ijk} + \xi_{200}\mathsf{Zagg}_{ijk} \\ & & + U_{0jk} + W_{0k} \end{array}
$$

By adding all of these variable to model the intercept, total variance of the intercept has decreased from

$$
1.28 + 2.84 = 4.12
$$
 to 
$$
1.06 + 1.53 = 2.59
$$

(about a 63% decrease).

We can also add additional fixed effects and random effects to the Level 2 and Level 3 regressions.

#### $\mathbf{L}$ Adding More Random and Fixed

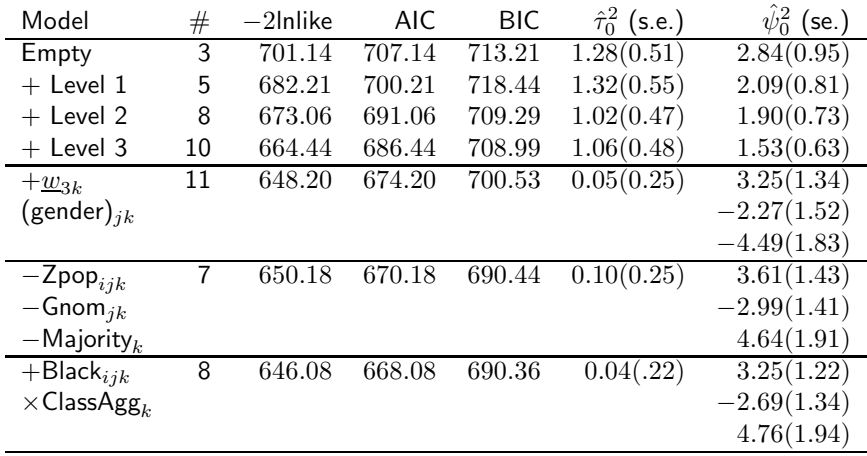

## **T** One More Model

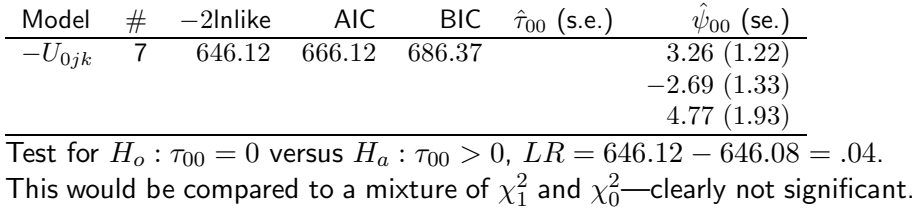

So what's the final model?

#### Ξ. What the Final (?) Model Looks Like

Level 1 
$$
\underline{y}_{ijk} \sim \text{Binomial}(\underline{\pi}_{ijk}, n_{ijk}^*)
$$
 and

\n
$$
\text{logit}(\underline{\pi}_{ijk}) = \underline{\beta}_{0jk} + \beta_{1jk} \text{Black}_{ijk} + \beta_{2jk} \text{Zagg}_{ijk}
$$
\nLevel 2  $\underline{\beta}_{0jk} = \underline{\gamma}_{00k} + \gamma_{02k} \text{Gagg}_{jk} + \underline{\gamma}_{03k} \text{Gender}_{jk}$ 

\n
$$
\beta_{1jk} = \gamma_{10k}
$$
\n
$$
\beta_{2jk} = \gamma_{20k}
$$
\nLevel 3:

$$
\begin{aligned}\n\frac{\gamma_{00k}}{\gamma_{02k}} &= \xi_{000} + \xi_{001} \text{ClassAgg}_k + \underline{W}_{00k} \\
\gamma_{02k} &= \xi_{020} \\
\frac{\gamma_{03k}}{\gamma_{10k}} &= \xi_{030} + \underline{W}_{03k} \\
\gamma_{10k} &= \xi_{100} + \xi_{101} \text{ClassAgg}_k \\
\gamma_{20k} &= \xi_{200}\n\end{aligned}
$$

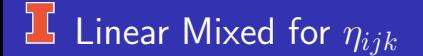

#### $\eta_{ijk}$  $\delta_{000} + \xi_{001}$ ClassAgg<sub>k</sub> +  $\xi_{020}$ Gagg<sub>k</sub> +  $\xi_{030}$ Sex<sub>jk</sub> +  $\xi_{100}$ Black<sub>ijk</sub>  $+\xi_{101}$ ClassAgg<sub>k</sub>Black<sub>ijk</sub> +  $\xi_{200}$ Zagg<sub>ijk</sub> +  $W_{00k}$  +  $W_{03k}$ gender<sub>jk</sub>

### <sup>1</sup> Parameter Estimates

#### Solutions for Fixed Effects

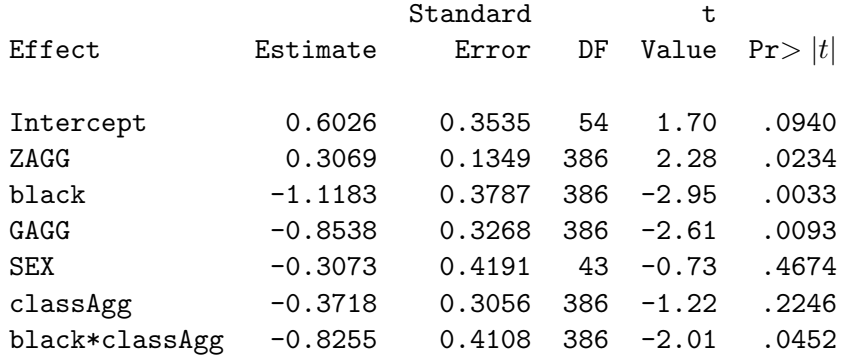

Note: This is not a publicly available data set, but I put code without data online.

#### <span id="page-92-0"></span>IL IRT: A Rasch Model

• Suppose we have 4 items where

 $Y_{ij} = 1$  for a correct response and  $Y_{ij} = 0$  for incorrect.

Explanatory Variables are indicator variables,

$$
x_{1j} = \begin{cases} 1 & \text{if person } j \\ & \text{responds to item } 1 \\ 0 & \text{otherwise} \end{cases} \quad \dots \quad x_{4j} = \begin{cases} 1 & \text{if person } j \\ & \text{responds to item } 4 \\ 0 & \text{otherwise} \end{cases}
$$

**O** Level 1: The linear predictor  $\eta_{ij} = \beta_{0j} + \beta_{1j}x_{1ij} + \beta_{2j}x_{2ij} + \beta_{3j}x_{3ij} + \beta_{4j}x_{4ij}$ and the link is the logit:

$$
P(Y_{ij}|x_{1ij}, x_{2ij}, x_{3ij}, x_{4ij}) = \frac{\exp[\eta_{ij}]}{1 + \exp[\eta_{ij}]}
$$

# To get Rasch Model (continued)

• Level 2:  $β_{0j} = U_{0j} ∼ N(0, τ_{00})$  $\beta_{1i} = \gamma_{10}$  $\beta_{2i} = \gamma_{20}$  $\beta_{3j} = \gamma_{30}$  $\beta_{4j} = \gamma_{40}$ 

Our model for each item  $\bullet$ 

$$
P(Y_{1j}|x_{1i},...,x_{5ij},U_{0j}) = \exp[\gamma_{10} + U_{0j}]/(1 + \exp[\gamma_{10} + U_{0j}])
$$
  
\n
$$
P(Y_{2j}|x_{1i},...,x_{5ij},U_{0j}) = \exp[\gamma_{20} + U_{0j}]/(1 + \exp[\gamma_{20} + U_{0j}])
$$
  
\n
$$
P(Y_{3j}|x_{1i},...,x_{5ij},U_{0j}) = \exp[\gamma_{30} + U_{0j}]/(1 + \exp[\gamma_{30} + U_{0j}])
$$
  
\n
$$
P(Y_{4j}|x_{1i},...,x_{5ij},U_{0j}) = \exp[\gamma_{40} + U_{0j}]/(1 + \exp[\gamma_{40} + U_{0j}])
$$

### $16$  The IRT Connection

Set

 $\gamma_{i0}=b_i$ , the difficulty for item  $i$ 

 $U_{0j} = \theta_j$ , value on latent variable for examinee j.

For item i,

$$
P(Y_{ij} = 1 | x_{1ij},..., x_{4ij}, U_{0j}) = \exp(\gamma_{i0} + U_{0j})/(1 + \exp(\gamma_{i0} + U_{0j}))
$$
  
=  $\exp(b_i + \theta_j)/(1 + \exp(b_j + \theta_j))$ 

"One Parameter Logistic Regression Model" or the Rasch model

### L Example 2: LSAT data

For this, we'll use the LSAT6 Data:  $N = 1000$ ,  $n = 5$ .

- Responses (items) are nested within examinees.
- Response  $Y_{ij}$  is correct  $(Y = 1)$  or not  $(Y = 0)$  and assumed to be binomial.
- Explanatory Variables are dummy variables indicating the item the examinee is responding to

$$
x_{1ij} = \begin{cases} 1 & \text{if item 1} \\ 0 & \text{otherwise} \end{cases} \quad \dots \quad x_{5ij} = \begin{cases} 1 & \text{if item 5} \\ 0 & \text{otherwise} \end{cases}
$$

**•** Level 1: The "linear predictor"  $\eta_{ij} = \beta_{0j} + \beta_{1j}x_{1ij} + \beta_{2j}x_{2ij} + \beta_{3j}x_{3ij} + \beta_{4j}x_{4ij} + \beta_{5j}x_{5ij}$ and the link is the logit:  $P(Y_{ij} | x_{1ij}, x_{2ij}, x_{3ij}, x_{4ij}, x_{5ij}) = \frac{\exp[\eta_{ij}]}{1 + \exp[\eta_{ij}]}$ 

$$
P(Y_{ij}|x_{1ij}, x_{2ij}, x_{3ij}, x_{4ij}, x_{5ij}) = \frac{\exp[\eta_{ij}]}{1 + \exp[\eta_{ij}]}
$$

Observations are independent at level 1.

# Example: LSAT6

#### Level 2:

$$
\beta_{0j} = U_{0j} \leftarrow \text{ on average equals 0}
$$
\n
$$
\beta_{1j} = \gamma_{10}
$$
\n
$$
\beta_{2j} = \gamma_{20}
$$
\n
$$
\beta_{3j} = \gamma_{30}
$$
\n
$$
\beta_{4j} = \gamma_{40}
$$
\n
$$
\beta_{5j} = \gamma_{50}
$$

## Example: LSAT6

#### Our model for each item

$$
P(Y_{1j}|x_{1ij},...,x_{5ij},U_{0j}) = \exp[\gamma_{10} + U_{0j}]/(1 + \exp[\gamma_{10} + U_{0j}])
$$
  
\n
$$
P(Y_{2j}|x_{1ij},...,x_{5ij},U_{0j}) = \exp[\gamma_{20} + U_{0j}]/(1 + \exp[\gamma_{20} + U_{0j}])
$$
  
\n
$$
P(Y_{3j}|x_{1ij},...,x_{5ij},U_{0j}) = \exp[\gamma_{30} + U_{0j}]/(1 + \exp[\gamma_{30} + U_{0j}])
$$
  
\n
$$
P(Y_{4j}|x_{1ij},...,x_{5ij},U_{0j}) = \exp[\gamma_{40} + U_{0j}]/(1 + \exp[\gamma_{40} + U_{0j}])
$$
  
\n
$$
P(Y_{5j}|x_{1ij},...,x_{5ij},U_{0j}) = \exp[\gamma_{50} + U_{0j}]/(1 + \exp[\gamma_{50} + U_{0j}])
$$

What very well known model is this?

### **The Model for the LSAT6**

• Set 
$$
\gamma_{i0} = -b_i
$$
 and  $U_{0j} = \theta_j$ .

- This is an example of a model that can be fit without numerical integration (by conditional MLE).
- Implications for applications (i.e., can add individual and/or item level  $\bullet$ predictor variables as was done with the GSS vocabulary items).

## L LSAT6: Estimated Parameters

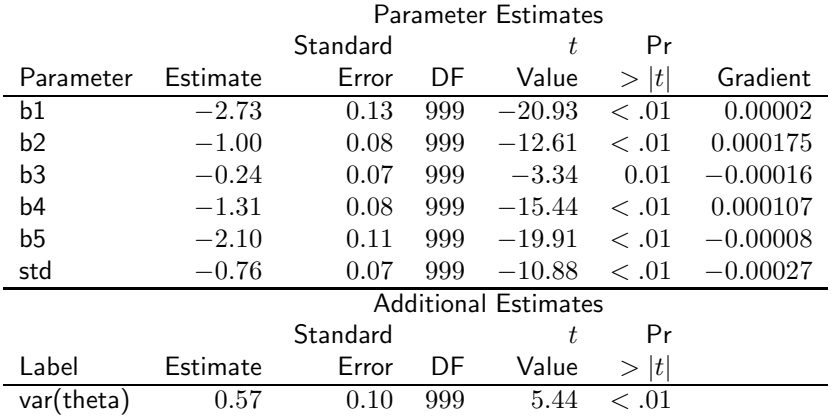

### L LSAT6: Fitted Probabilities

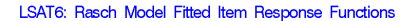

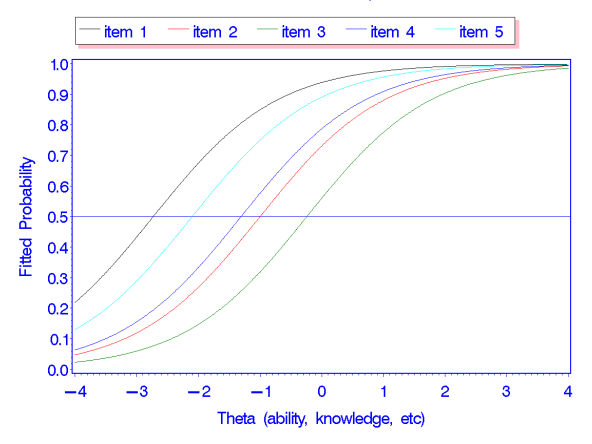

#### 讧 How Model was Fit: Data file/Design Matrix

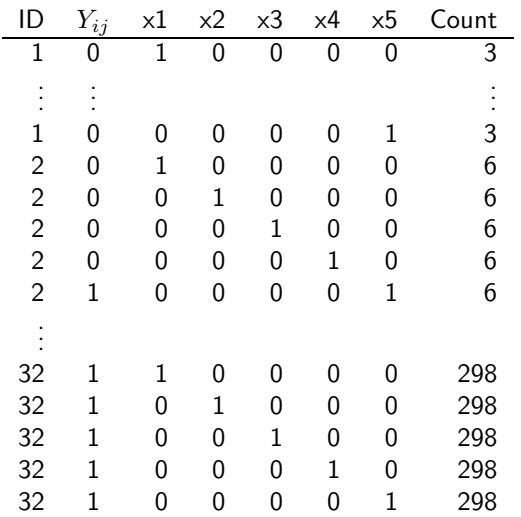

### **F** Preparing the Data

To reformat data from tabled data to format on pervious page (note:  $x_i = 1, 2$ :

data vector; set table;  $id = n$ : i1=1; i2=0; i3=0; i4=0; i5=0;  $y=(x1-1)$ ; output; i1=0; i2=1; i3=0; i4=0; i5=0;  $y=(x2-1)$ ; output; i1=0; i2=0; i3=1; i4=0; i5=0;  $y=(x3-1)$ ; output; i1=0; i2=0; i3=0; i4=1; i5=0;  $y=(x4-1)$ ; output; i1=0; i2=0; i3=0; i4=0; i5=1;  $y=(x5-1)$ ; output;  $drop x1-x5$ ;

### **Fig. 2** Proc NLMIXED for Rasch Model

```
title 'Rasch model as a random intercept model';
proc nlmixed data=vector qpoints=20;
  parms b1-b5=.2 std=.1;
  eta = theta -(b1*11 + b2*12 + b3*13 + b4*14 + b5*15);
  p = exp(eta)/(1 + exp(eta));
  model y \sim binary(p);
  random theta \sim normal(0,std*std) subject = id;
  replicate count;
  estimate 'var(theta)' std**2;
OR
proc glimmix data= vector method=quad ;
 class id;
 model count = i1 i2 i3 i4 i5 / link=logit dist=binomial
   solution noint;
 random intercept / subject=id;
    Multilevel Logistic Regression Spring 2020 104.104/ 130
```
# R for Rasch Model: glmer

• Same basic data set up as used by SAS:

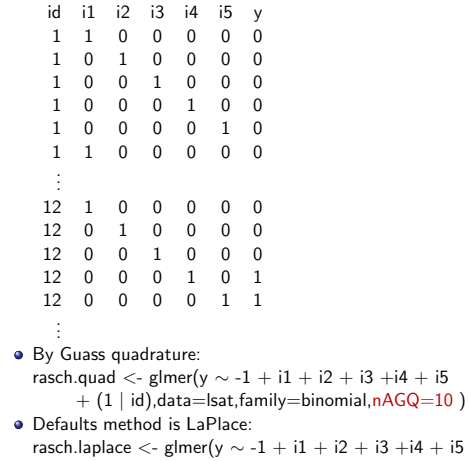

 $+ (1 | id)$ , data=lsat, family=binomial)

### <sup>1</sup> R for Rasch Model: nlme

A more complex but flexible way to fit Rasch model:

```
onePL \lt- function(b1,b2,b3,b4,b5,theta) {
    b=b1*11 + b2*12 + b3*13 + b4*14 + b5*15\exp(\text{theta-b})/(1 + \exp(\text{theta-b}))}
```

```
rasch3 <- nlme(y \sim onePL(b1,b2,b3,b4,b5,theta),
   data=lsat,
   fixed= b1+b2+b3+b4+b5 \sim 1,
   random = theta \sim 1 |id,
   start=c(b1=1, b2=1,b3=1, b4=1, b5=1) )
```
### <sup>1</sup> Another Random Effects Model

For the LSAT6 data

- Explanatory variables are dummy variables indicating the item the examinee is responding to.
- **Random Effects Model: the linear predictor**

$$
logit(P(Y_{ij} = 1 | \theta_j)) = b_1 x_{1ij} + b_2 x_{2ij} + b_3 x_{3ij} + b_4 x_{4ij} + b_5 x_{5ij}
$$
  
+
$$
(a_1 x_{1ij} + a_2 x_{2ij} + a_3 x_{3ij} + a_4 x_{4ij} + a_5 x_{5ij})\theta_j
$$

 $\bullet$ The model for item  $i$  is

$$
P(Y_{ij} = 1 | \theta_j) = \frac{\exp[b_i + a_i \theta_j]}{1 + \exp[b_i + a_1 \theta_j]}
$$

The model is often written as  $\bullet$ 

$$
P(Y_{ij} = 1 | \theta_j) = \frac{\exp[a_i(\theta_j - b_i^*)]}{1 + \exp[a_i(\theta_j - b_i^*)]}
$$

where  $b_i^* = -b_i/a_i$ .

# I Two Parameter Logistic Model Estimates

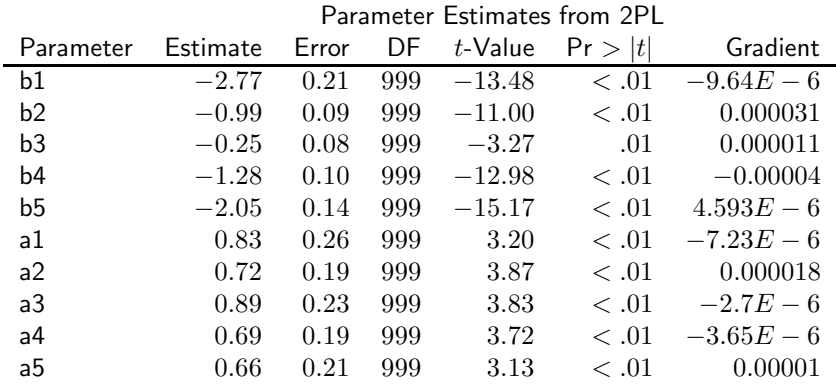

 $\tau_{00}^2$  set to 1 for identification and Converged (i.e.,  $\theta \sim N(0,1) )$
### L LSAT6: Fitted Probabilities

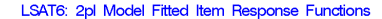

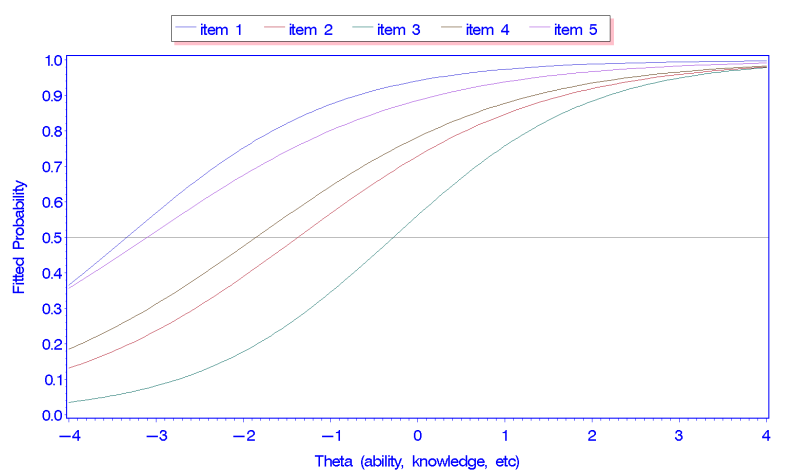

C.J. Anderson (Illinois) [Multilevel Logistic Regression](#page-0-0) Spring 2020 109.109/ 130

#### Two Parameter Logistic Model Estimates

2PL model is too complex for the data? Should we go with the simpler one? (i.e., the Rasch model)

Need to test  $H_0: a_i = 1$ .

Wald statistics are very small (i.e. t-statistics =  $(\hat{a}_i - 1)/se(a_i)$ ):

$$
(0.83 - 1)/.26 = -0.68 \t (p = .50)
$$
  
\n
$$
(0.72 - 1)/.19 = -1.49 \t (p = .14)
$$
  
\n
$$
(0.89 - 1)/.23 = -0.47 \t (p = .64)
$$
  
\n
$$
(0.69 - 1)/.19 = -1.68 \t (p = .09)
$$
  
\n
$$
(0.66 - 1)/.21 = -1.63 \t (p = .10)
$$

Retain  $H<sub>o</sub>$  for all items.

[Overview](#page-1-0) [Logistic Reg](#page-9-0) [Binomial Dist](#page-10-0) [Systematic](#page-19-0) [Link](#page-20-0) [2 Approaches](#page-31-0) [Pop Mod](#page-37-0) [Random Effects](#page-46-0) [Cool](#page-63-0) [3 Levels](#page-81-0) [IRT](#page-92-0) [Wrap-up](#page-127-0)

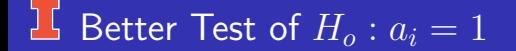

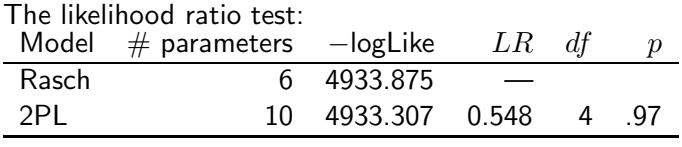

Retain H<sub>o</sub> :  $a_1 = a_2 = a_3 = a_4 = a_5 = 1$ 

#### **J 5AS and the 2PL Model**

```
proc nlmixed data=vector method=gauss qpoints=15 noad;
parms b1-b5 = .2 a1-a5=1;
eta = (a1^*i1 + a2^*i2 + a3^*i3 + a4^*i4 + a5^*i5)^*theta
     -(b1*11 + b2*12 + b3*13 + b4*14 + b5*15);p = exp(eta)/(1 + exp(eta));
model y \sim binary(p);
random theta \sim normal(0,1) subject = id; * \tau_0^2 = 1 for ID;
replicate count;
estimate 'Ho: a1=1' a1-1; \ast For tests on each slope;
estimate 'Ho: a2=1' a2-1:
estimate 'Ho: a3=1' a3-1:
estimate 'Ho: a4=1' a4-1:
estimate 'Ho: a5=1' a5-1:
estimate 'b1/a1' b1/a1; * More standard IRT parametrization;
```
### Rasch Example

Data are response to 10 vocabulary items from the 2004 General Social Survey from  $n = 1155$  respondents... need  $x_{1ij}$  through  $x_{10ij}$  for this model.

The model was fit using SAS PROC NLMIXED. Edited output: NOTE: GCONV convergence criterion satisfied.

#### Fit Statistics

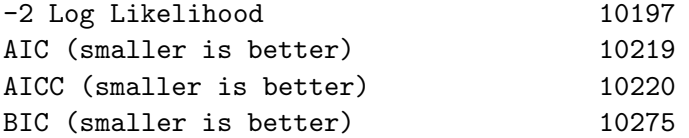

#### 耳 Rasch Parameter Estimates

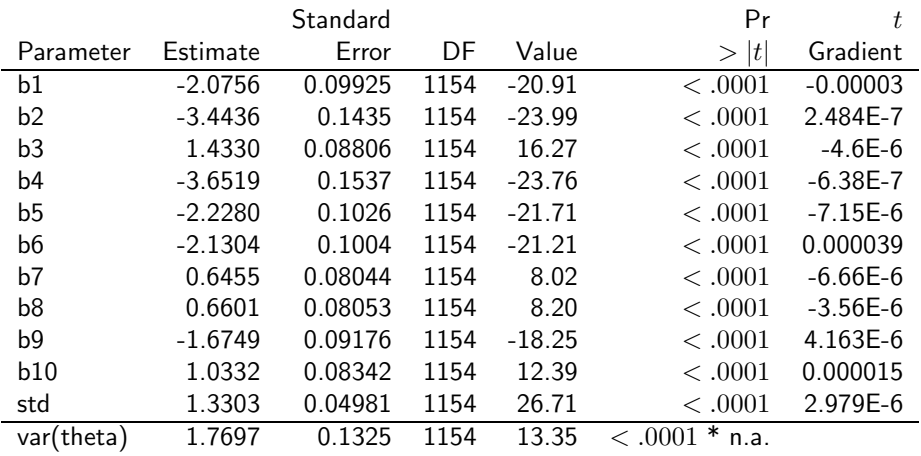

# 1<sup>pl:</sup> Item Curves

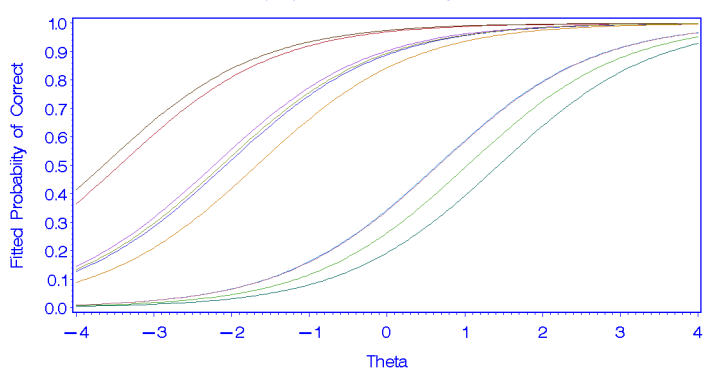

Rasch (1PL) fit to 10 Vocabulary Items

#### 2 Parameter Logistic Model

- For 2PL, we allow different slope (discrimination parameter) for each  $\bullet$ item.
- This is a generalization non-linear mixed model.  $\bullet$
- Change the model for Level 1 intercept to  $\bullet$

$$
\beta_{0j} = (a_1x_{1ij} + a_2x_{2ij} + \ldots + a_{10}x_{10ij})U_{0j}
$$

Model for item  $i$  and person  $j$  becomes  $\bullet$ 

$$
P(Y_{ij} = 1) = \frac{\exp(\gamma_{i0} + a_i U_{0j})}{(1 + \exp(\gamma_{i0} + a_i U_{0j}))}
$$

$$
= \frac{\exp(b_i + a_i \theta_j)}{(1 + \exp(b_i + a_i \theta_j))}
$$

#### Example of 2PL: 10 vocabulary items

#### NOTE: GCONV convergence criterion satisfied.

#### Fit Statistics -2 Log Likelihood 10084 AIC (smaller is better) 10124 AICC (smaller is better) 10124 BIC (smaller is better) 10225

$$
LR = -2(\text{LogLike}_{1PL} - \text{LogLike}_{2PL})
$$
  
= 10197 - 10084 = 113

 $df = 9, p < .01.$ 

# $\overline{\mathbf{E}}$   $b_i$  Parameter Estimates

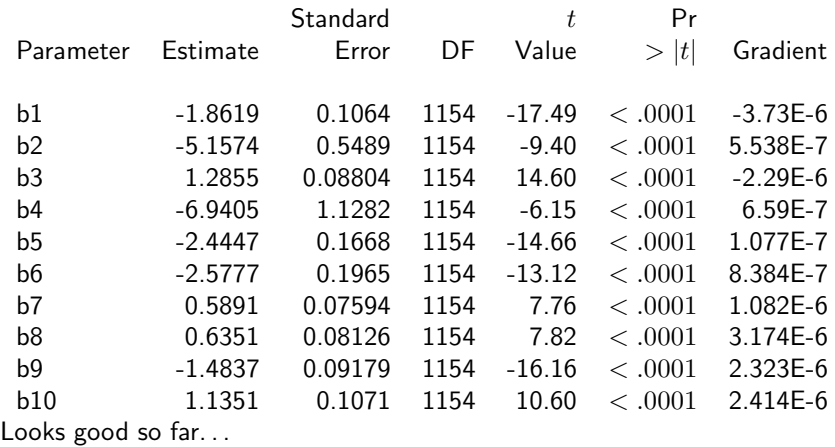

#### $\prod a_i$  Parameter Estimates

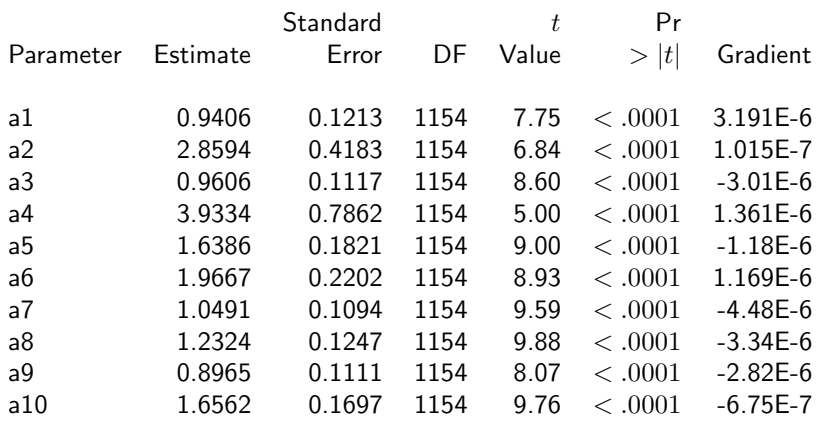

All  $a_i$  are significant for the hypothesis  $H_o: a_i = 0$ , but there are other hypotheses that we may be interested in (e.g.,  $H_o: a_1 = a_2$ , or  $H_o: a_i = 1$ ).

#### $\sum a_i$  Parameter Estimates

To test whether 1 PL is sufficient, we could perform 10 tests of  $H_{oi}$ :  $a_i = 1$ , so do one likelihood ratio test.

- 1PL is a special case of 2PL where  $H_0: a_1 = a_2 = \ldots = a_{10} = 1$ .  $\bullet$
- Likelihood ratio test  $\bullet$

$$
LR = -2(\text{LogLike}_{1PL} - \text{LogLike}_{2PL})
$$
  
= 10197 - 10084 = 113

 $df = 9, p < .01.$ 

**•** Data support conclusion that 2PL is the better model (i.e, slopes differ).

## <sup>2</sup>2pl: Item Curves

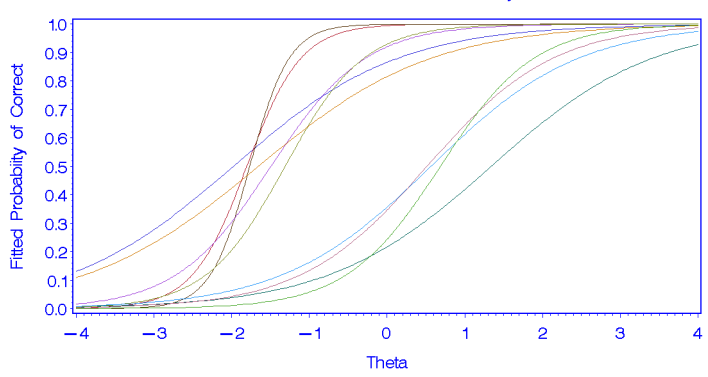

2PL Item Characteristic Curves for 10 Vocaulary Items

#### $25\sqrt{2}$  PL with Predictors of theta

- $\bullet$  Often we wish to use  $\theta$  as a response variable in a regression model (i.e., see what influences or explains variability in  $\theta$ ).
- This strategy is problematic because it introduces additional error error due to estimation of  $\theta$ .
- Solution: Put predictors of  $\theta$  into the IRT model, e.g.,

$$
\beta_{0j} = \theta_j = \nu_1 \text{age}_j + \nu_2 \textsf{HS degree}_j + \nu_3 \textsf{Primary}_j + e_j.
$$

Can also put predictor for difficulty parameters into the IRT model (any IRT model).

## 2PL with Predictors of Vocabulary

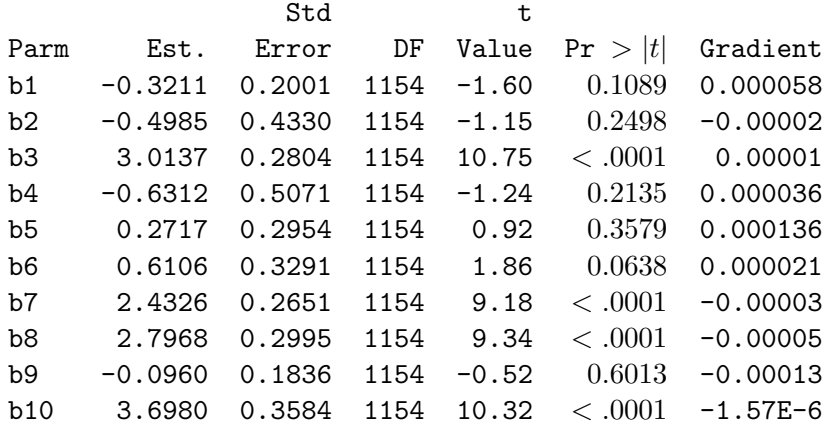

## 2PL with Predictors of Vocabulary

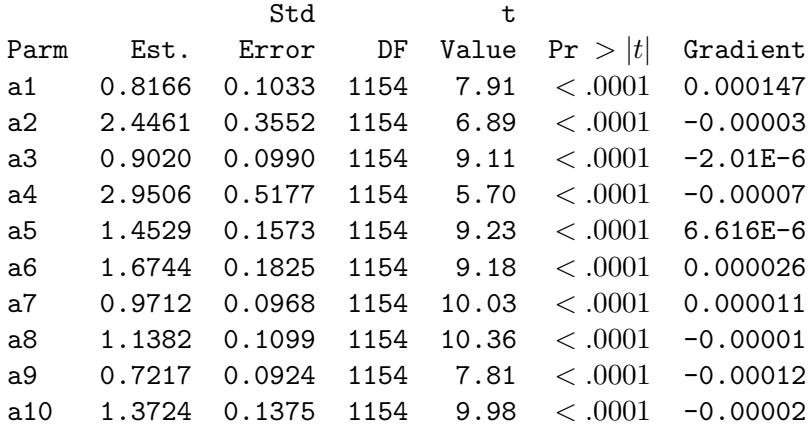

## 2PL with Predictors of Vocabulary

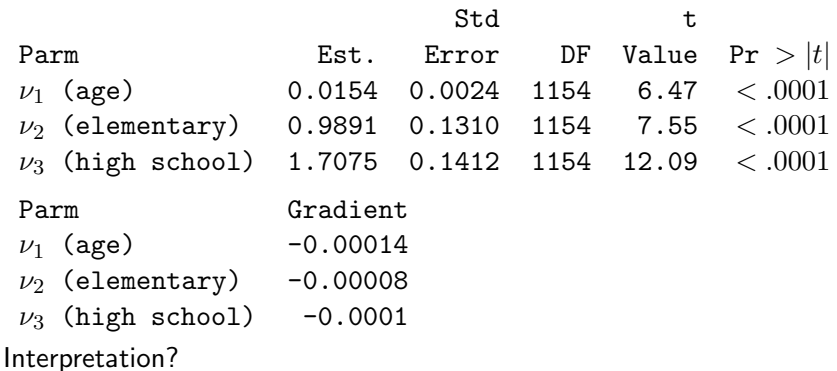

## **I** Figure of Item Curves

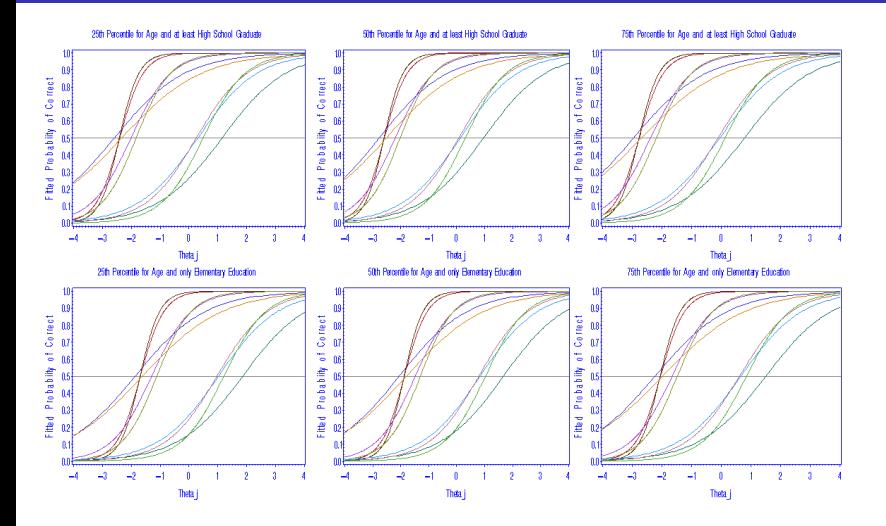

## **J** Summary of Models for GSS Vocabulary

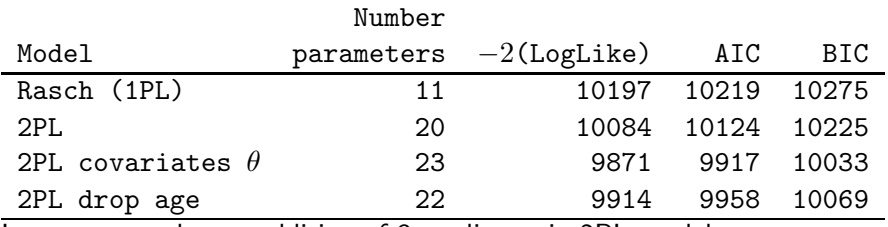

Improvement due to addition of 3 predictors in 2PL model:

 $LR = 10084 - 9871 = 213$ 

compare to  $\chi^2_3$ ,  $p$ -value is "vanishingly small".

<span id="page-127-0"></span>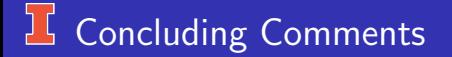

- The tests for fixed and random effects are the same as they were in HLM.
- Regression diagnostics that were used in HLM really don't work well with logistic regression (whether multilevel or not). This is an are of active research.
- $\mathbb{R}^2$  concept really doesn't apply to logistic regression.
- Three levels models can be fit to multilevel models for different types of response variables.
- For all 3-level MLM models, I switched from quad to LaPlace.

## If you Have Clustered Discrete Data...

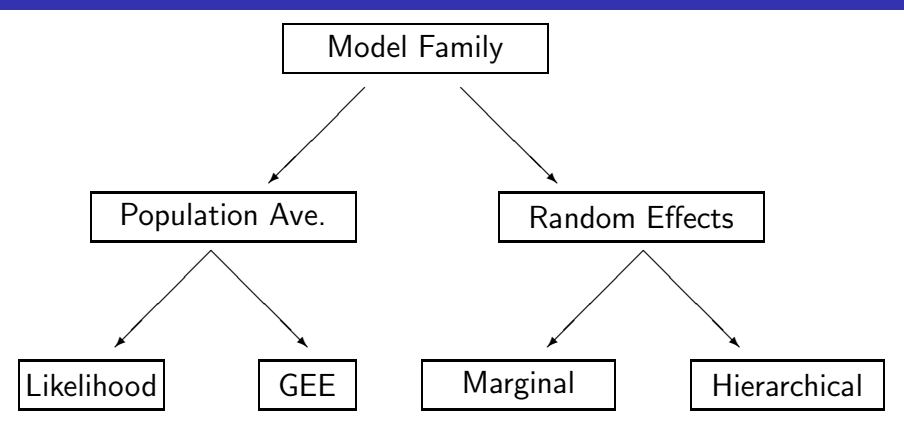

(Figure idea from Molenberghs & Verbeke (2004))

C.J. Anderson (Illinois) [Multilevel Logistic Regression](#page-0-0) Spring 2020 129.129/ 130

### **IS Some Things I Didn't have Time for**

Hierarchical models (in general)

- Other cases of GLMMs (e.g., counts, skewed, multi-category (nominal), ordinal, rating data, . . . )
- Computing Power
- More model diagnostics and assumption checking.
- Other kinds of applications (go back to introduction).  $\bullet$
- Software alternatives.
- Lots of other things.